# **CAPA**

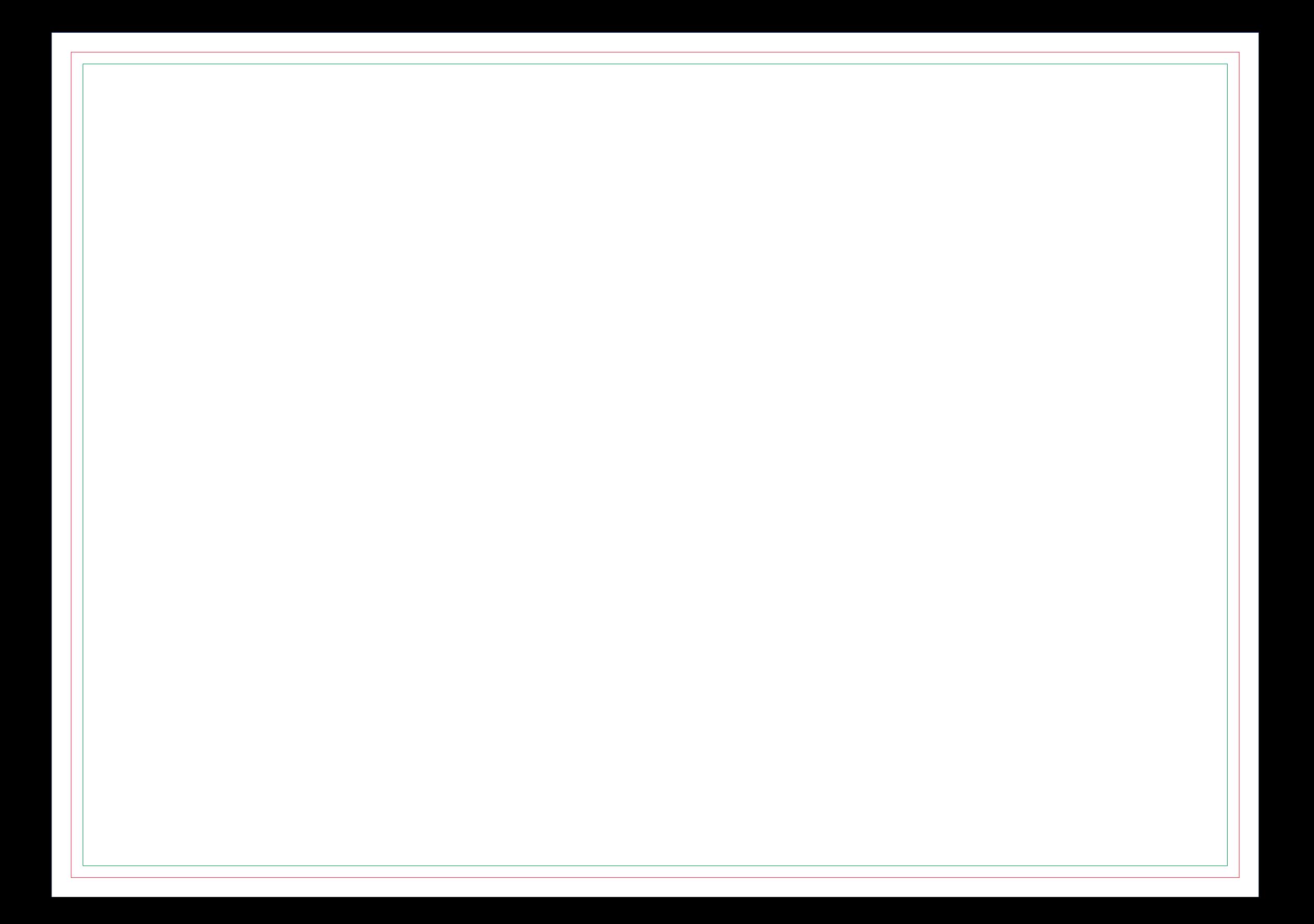

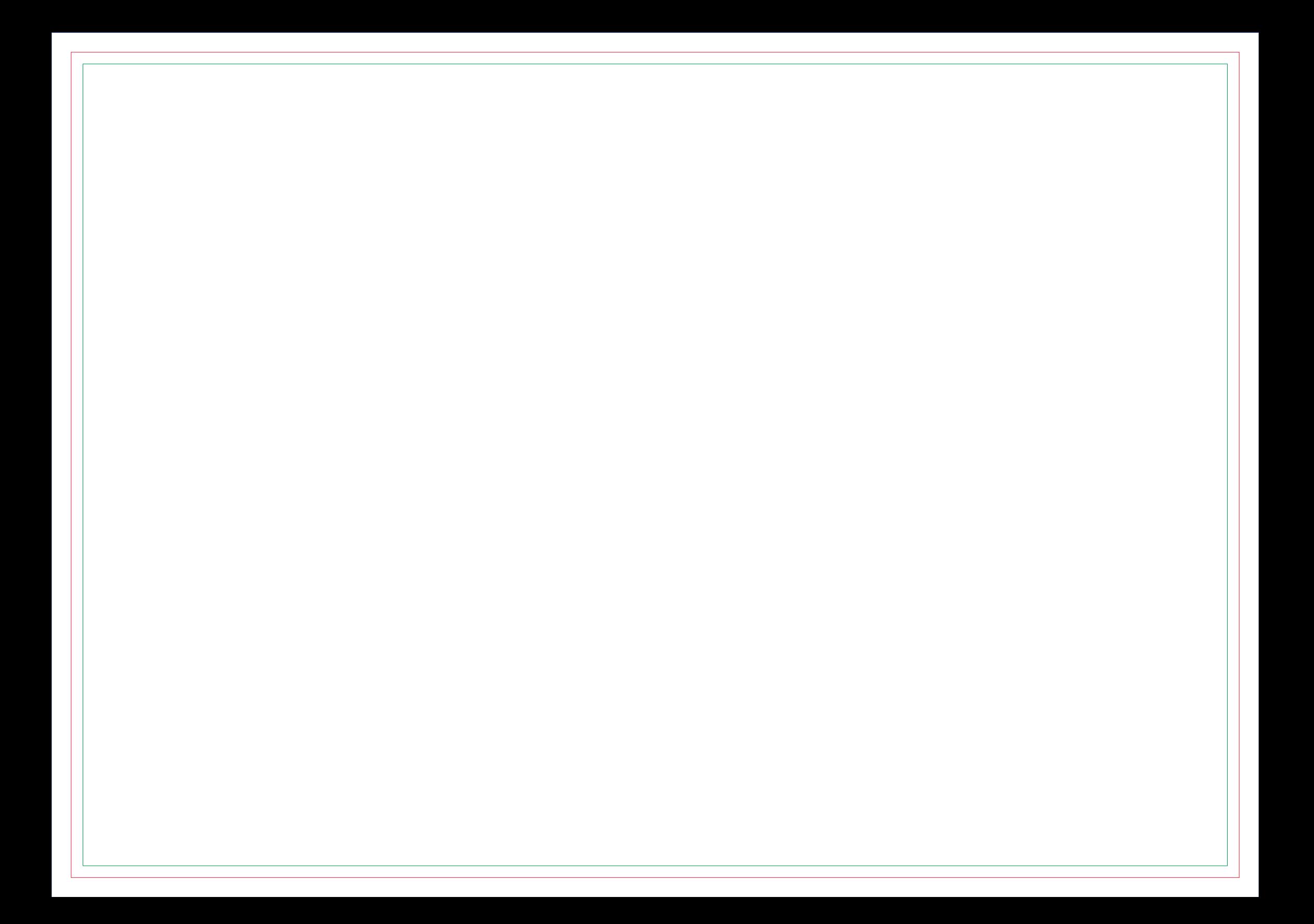

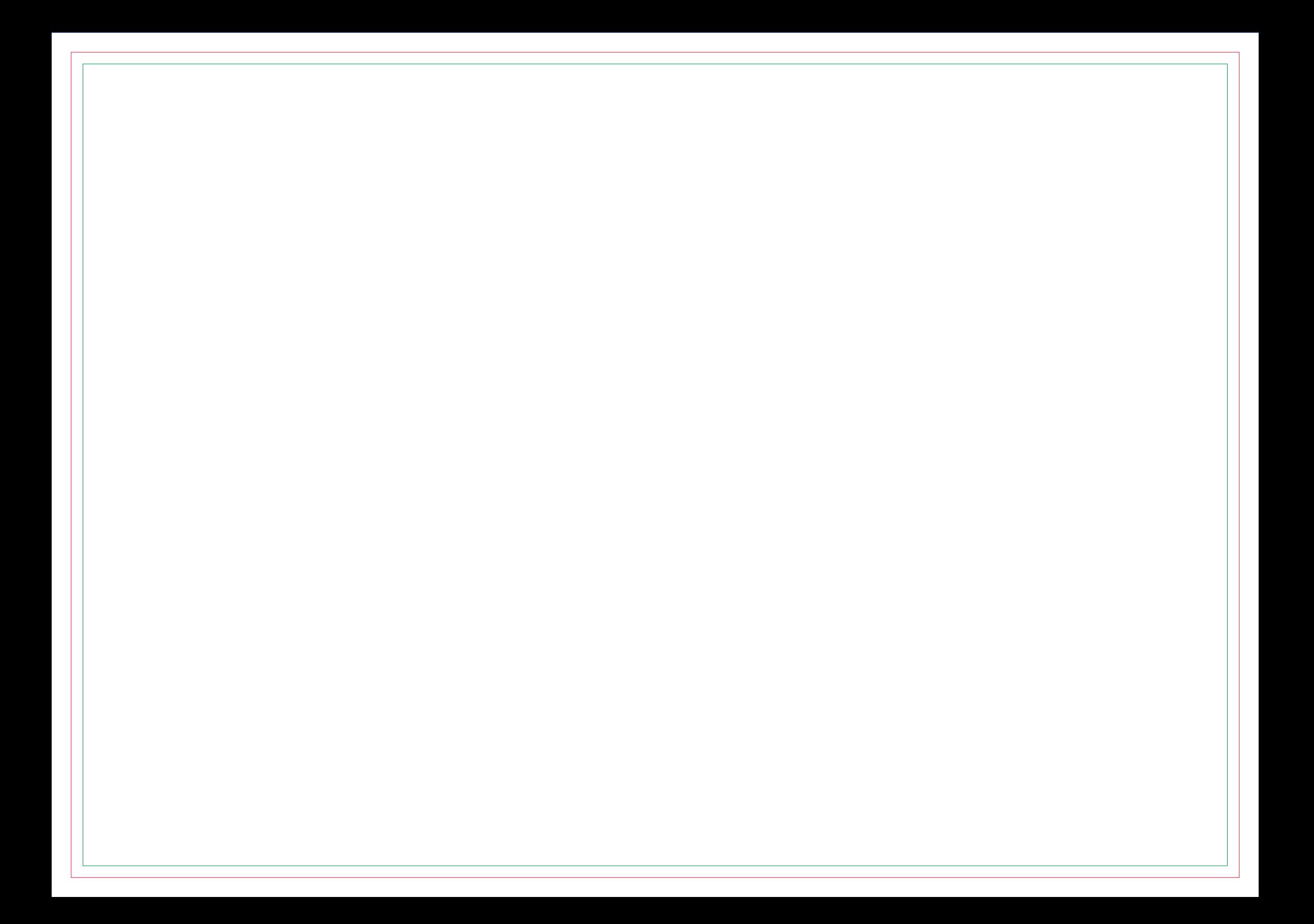

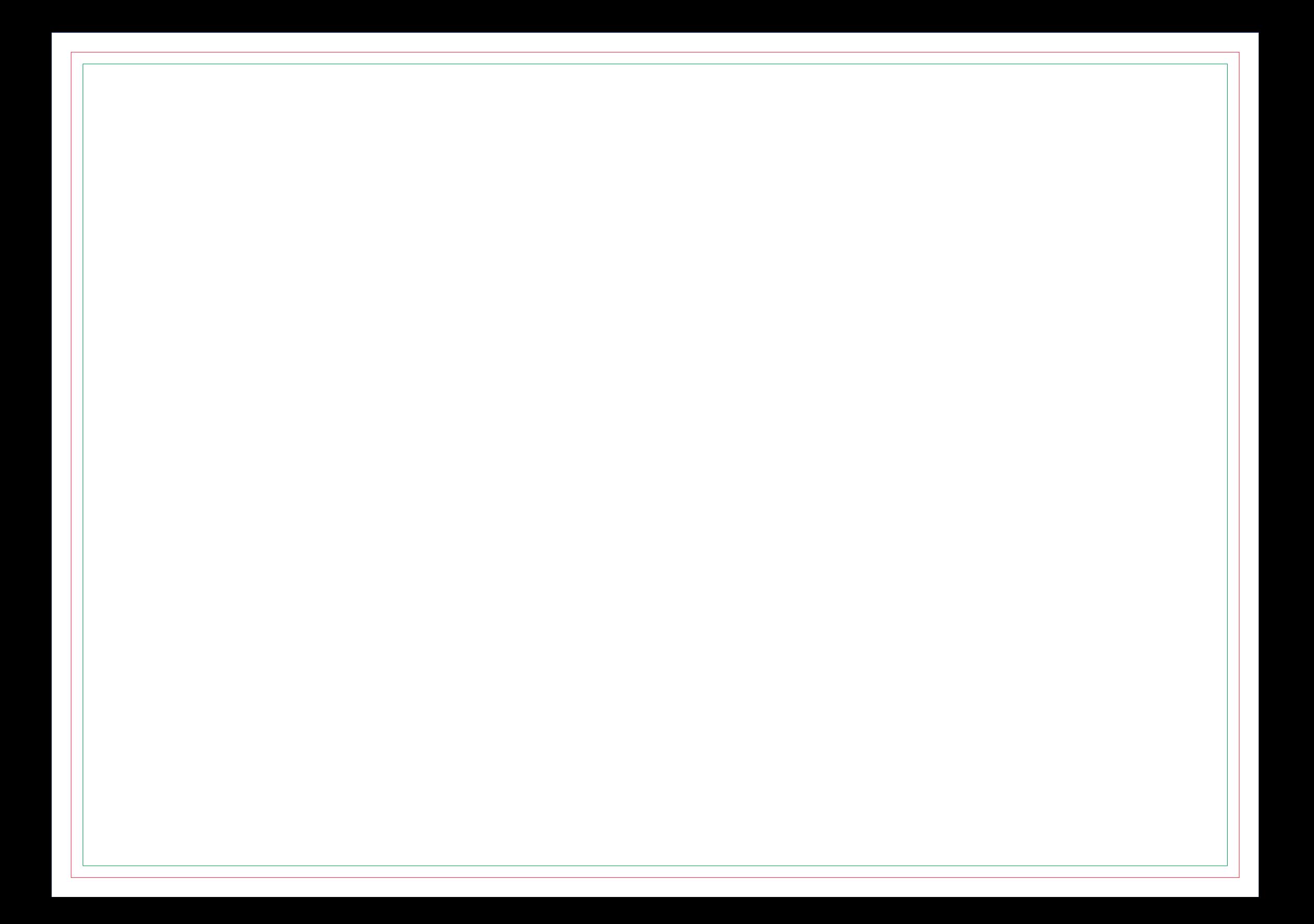

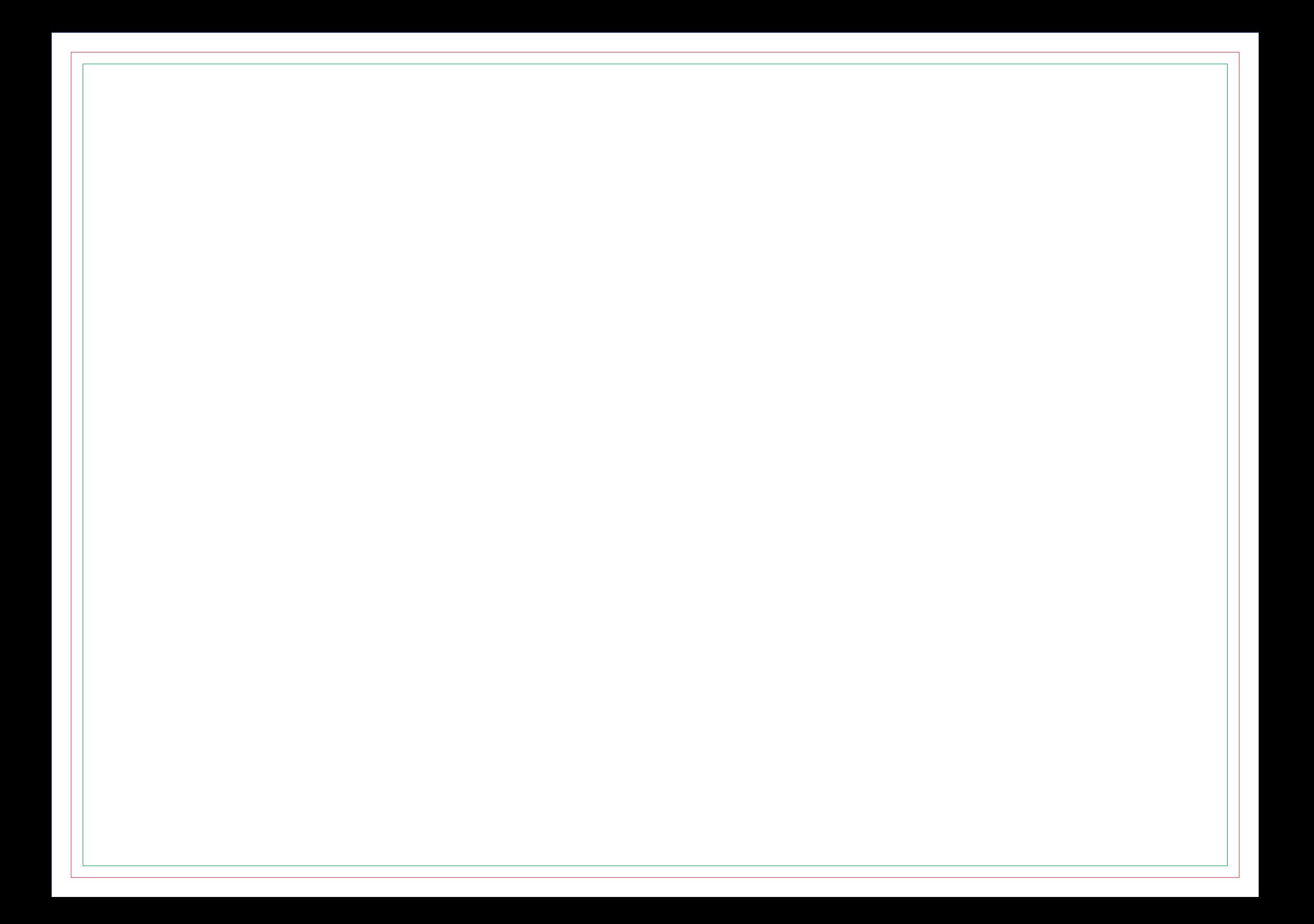

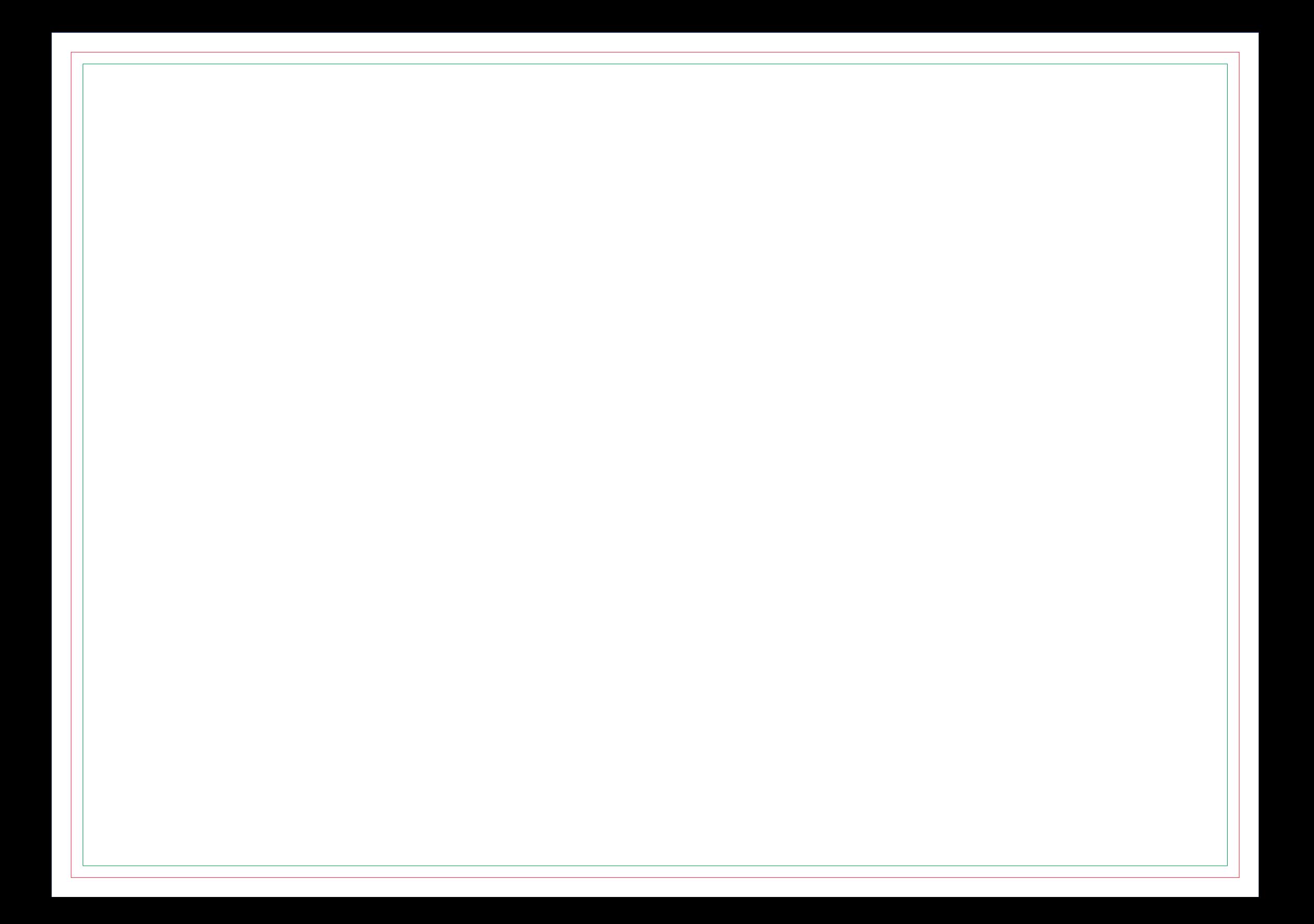

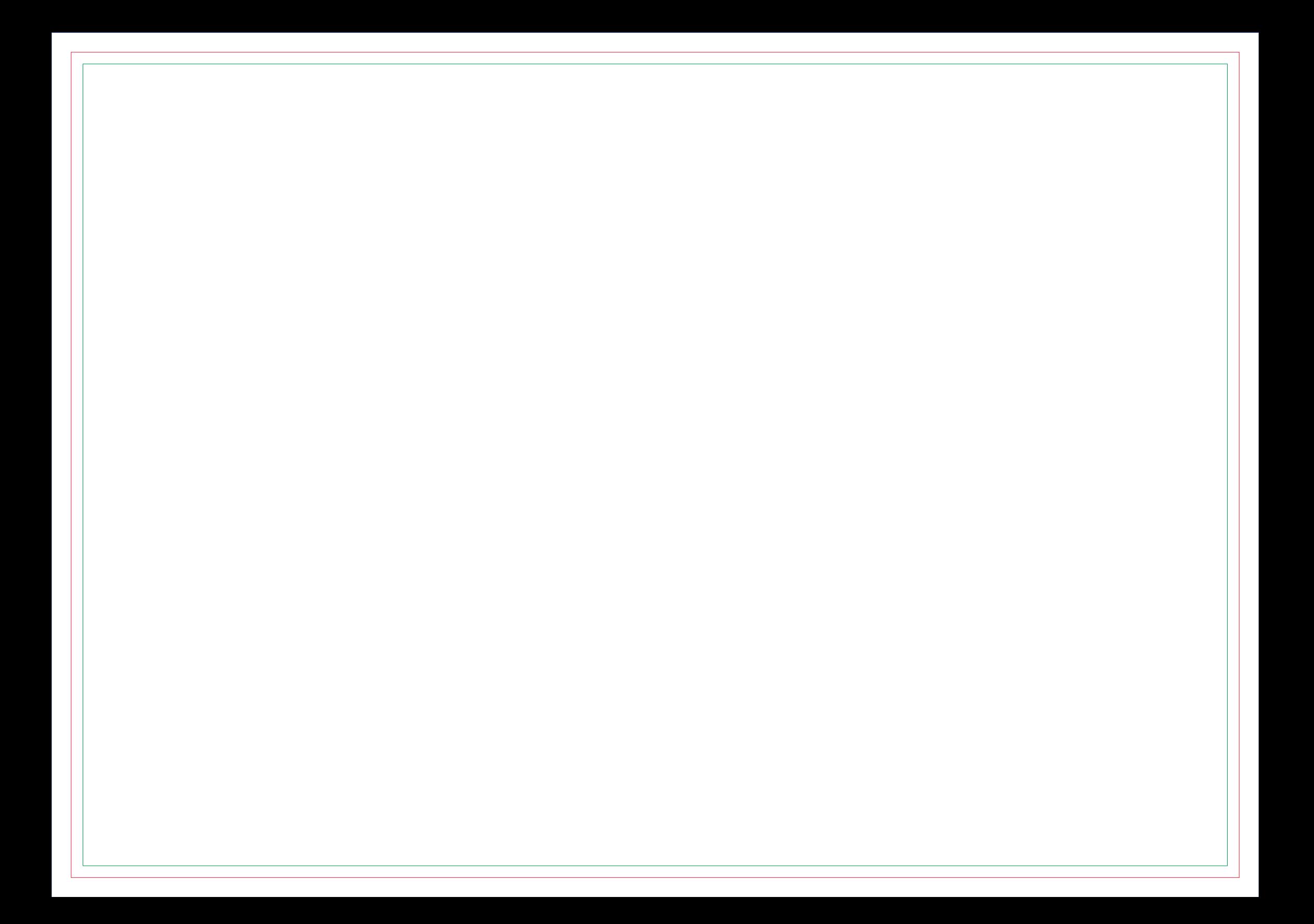

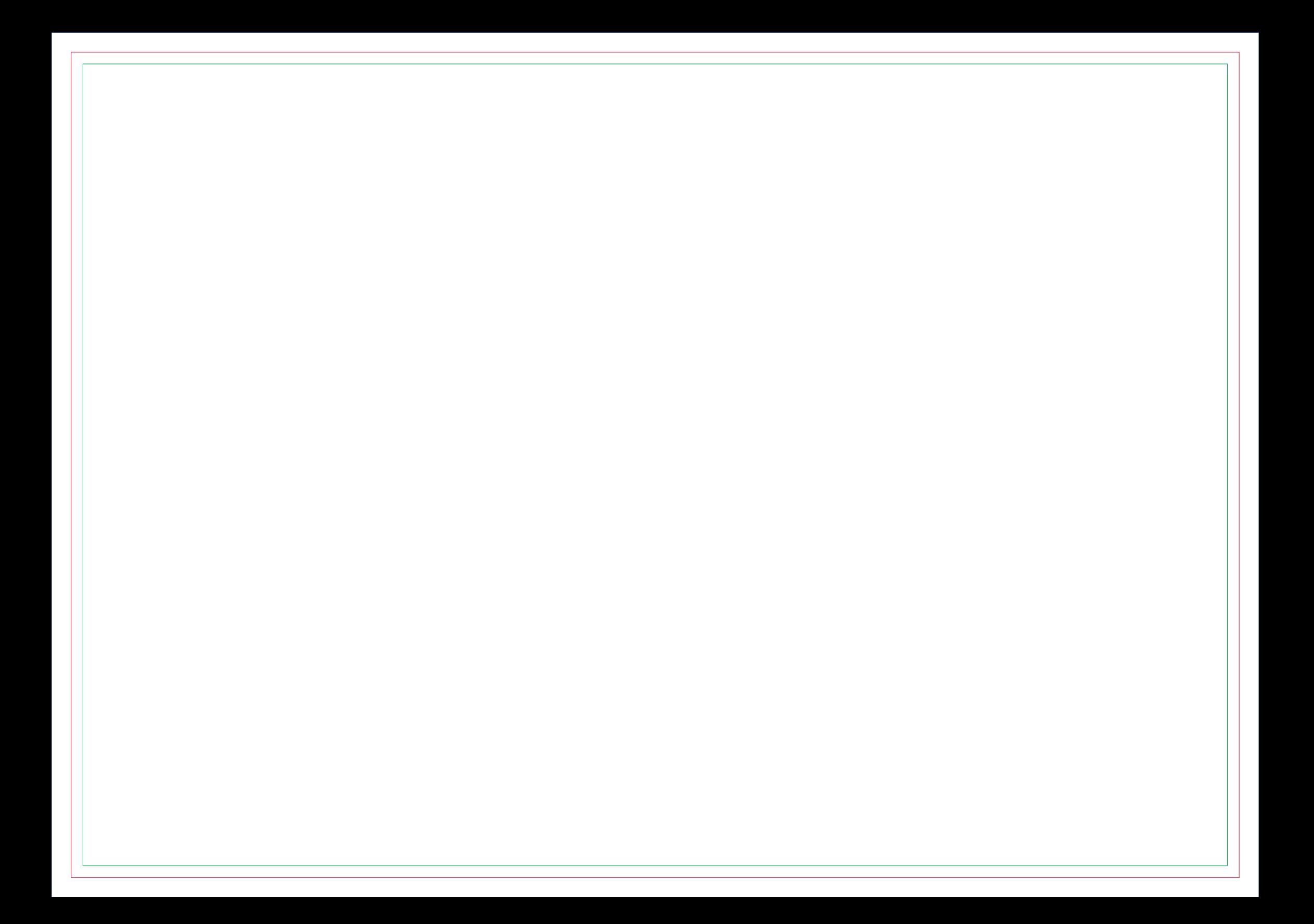

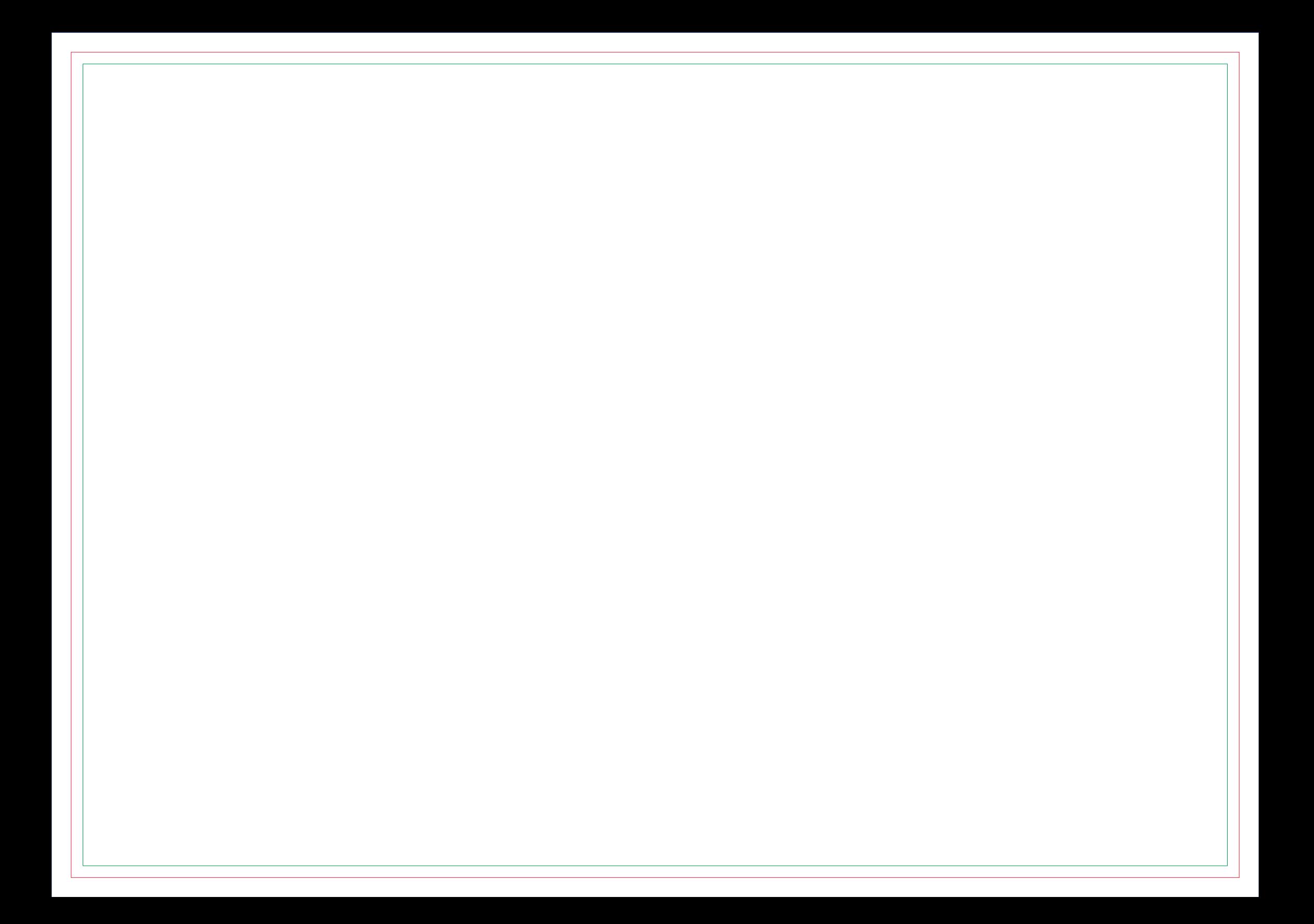

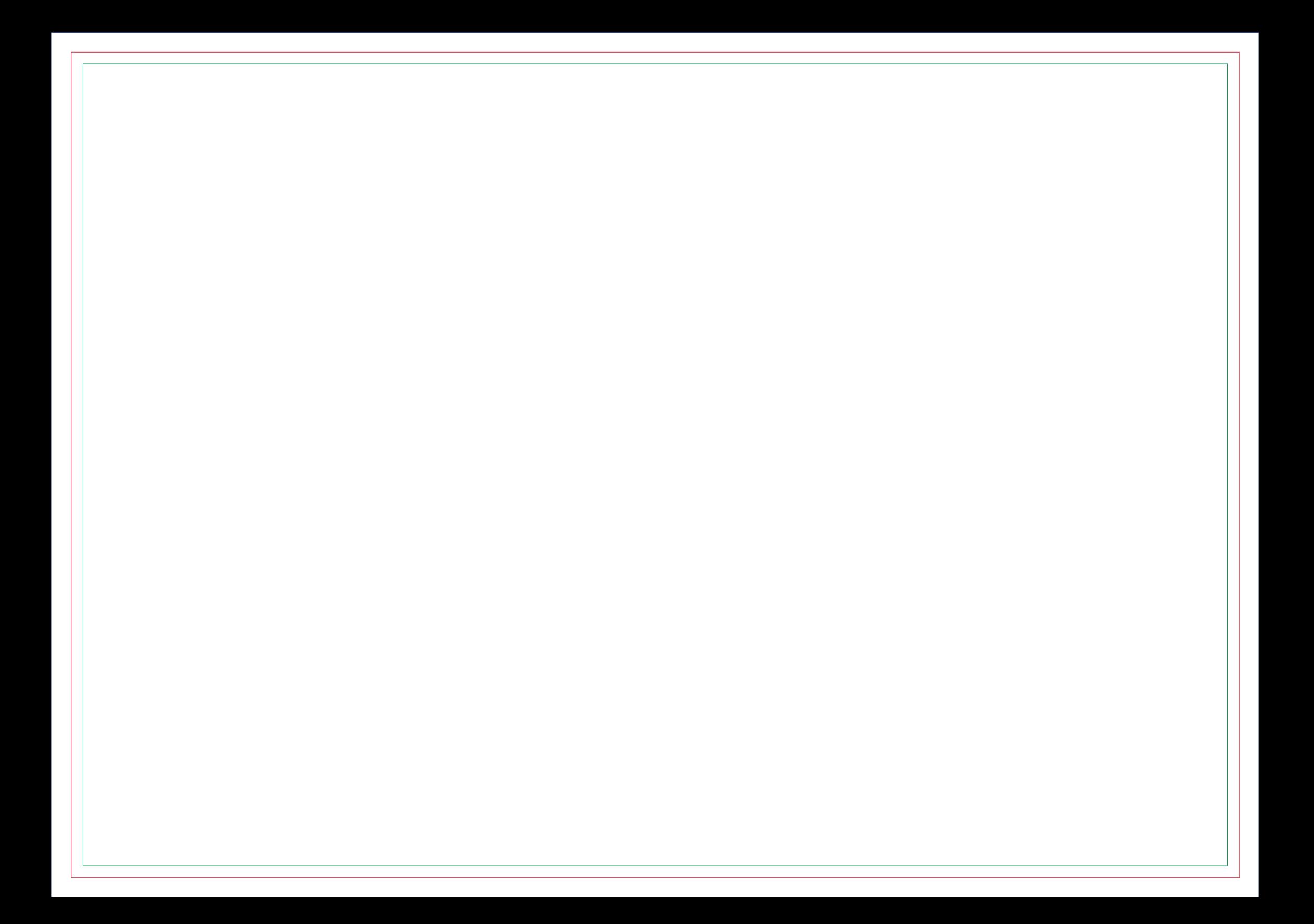

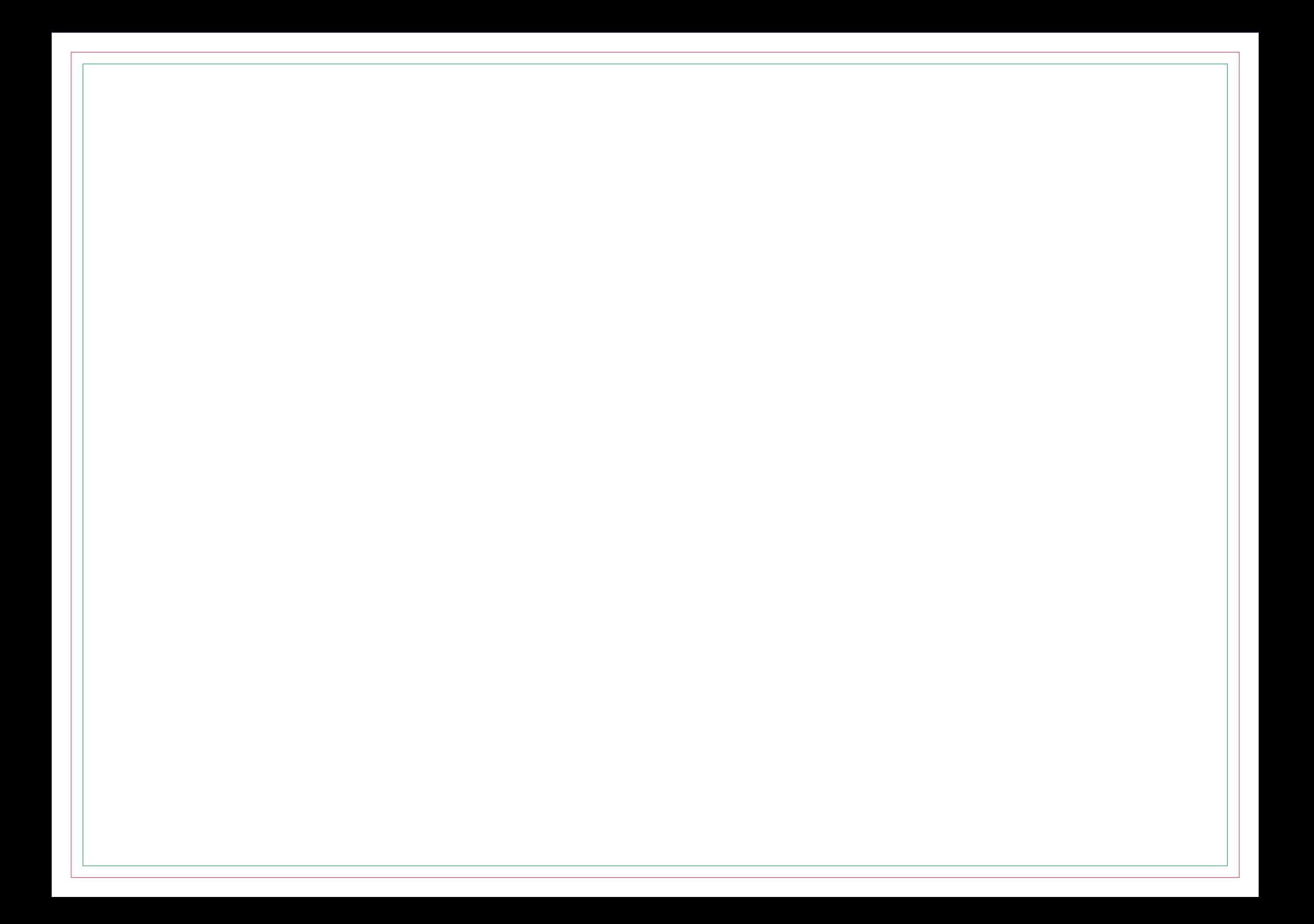

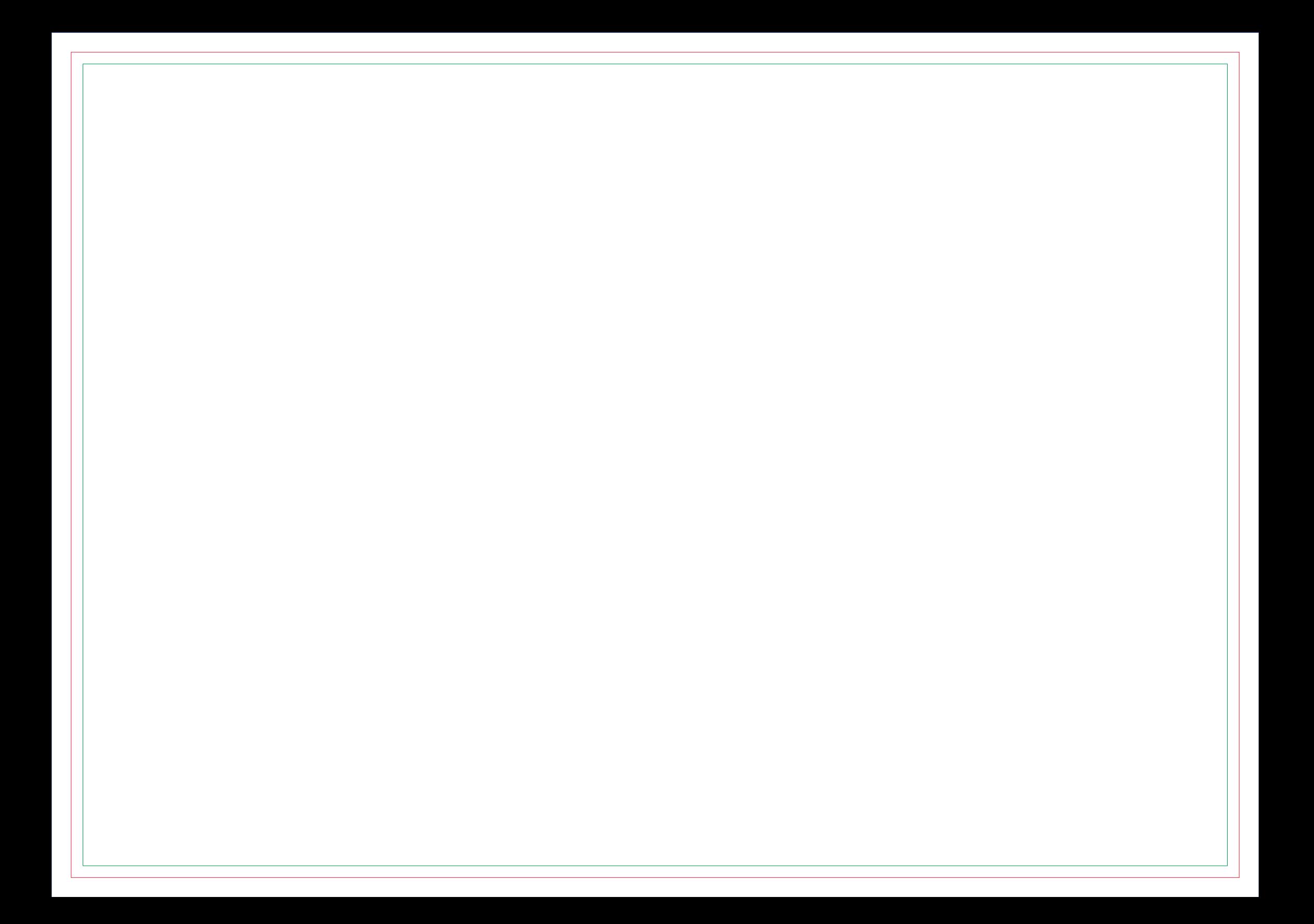

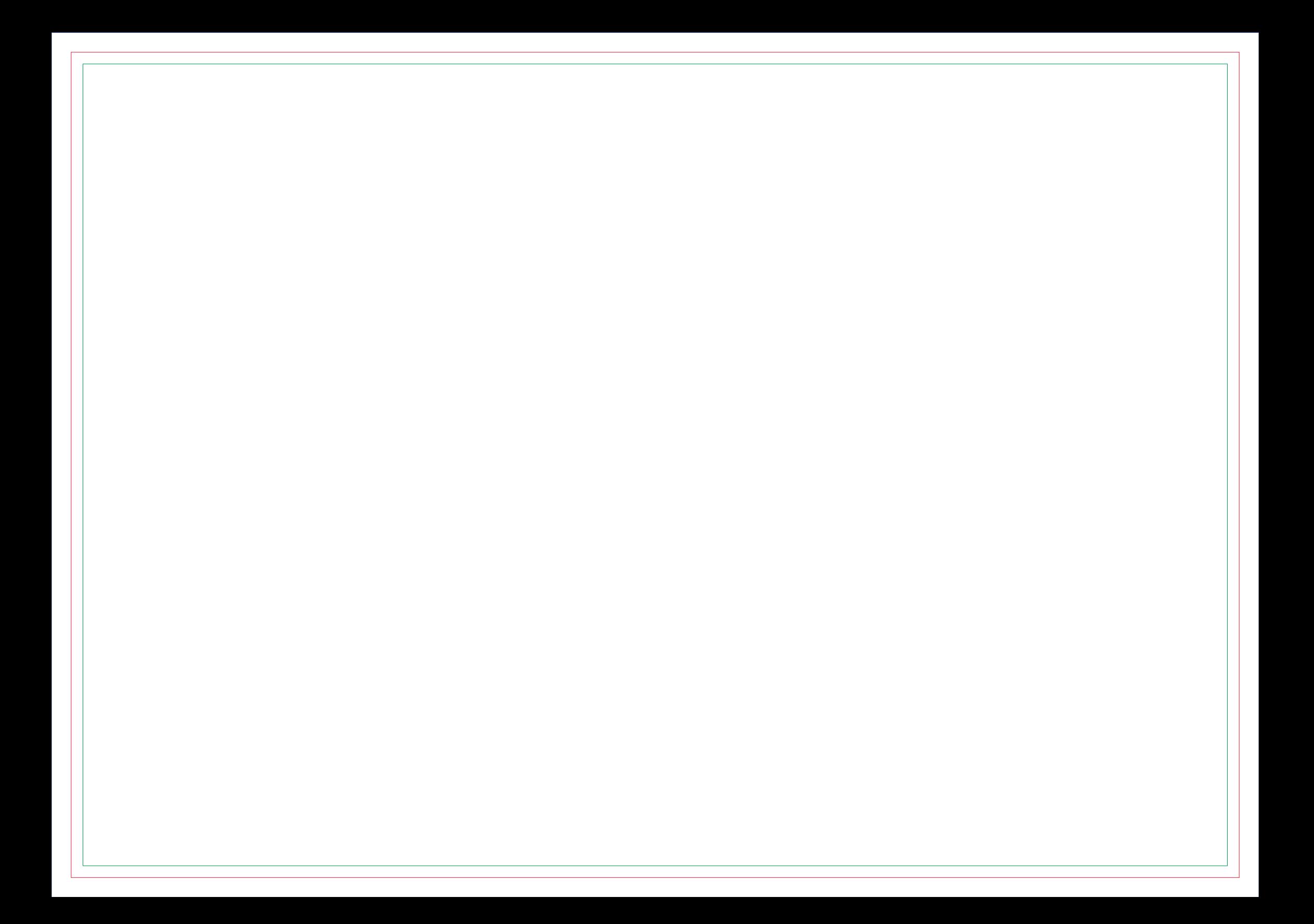

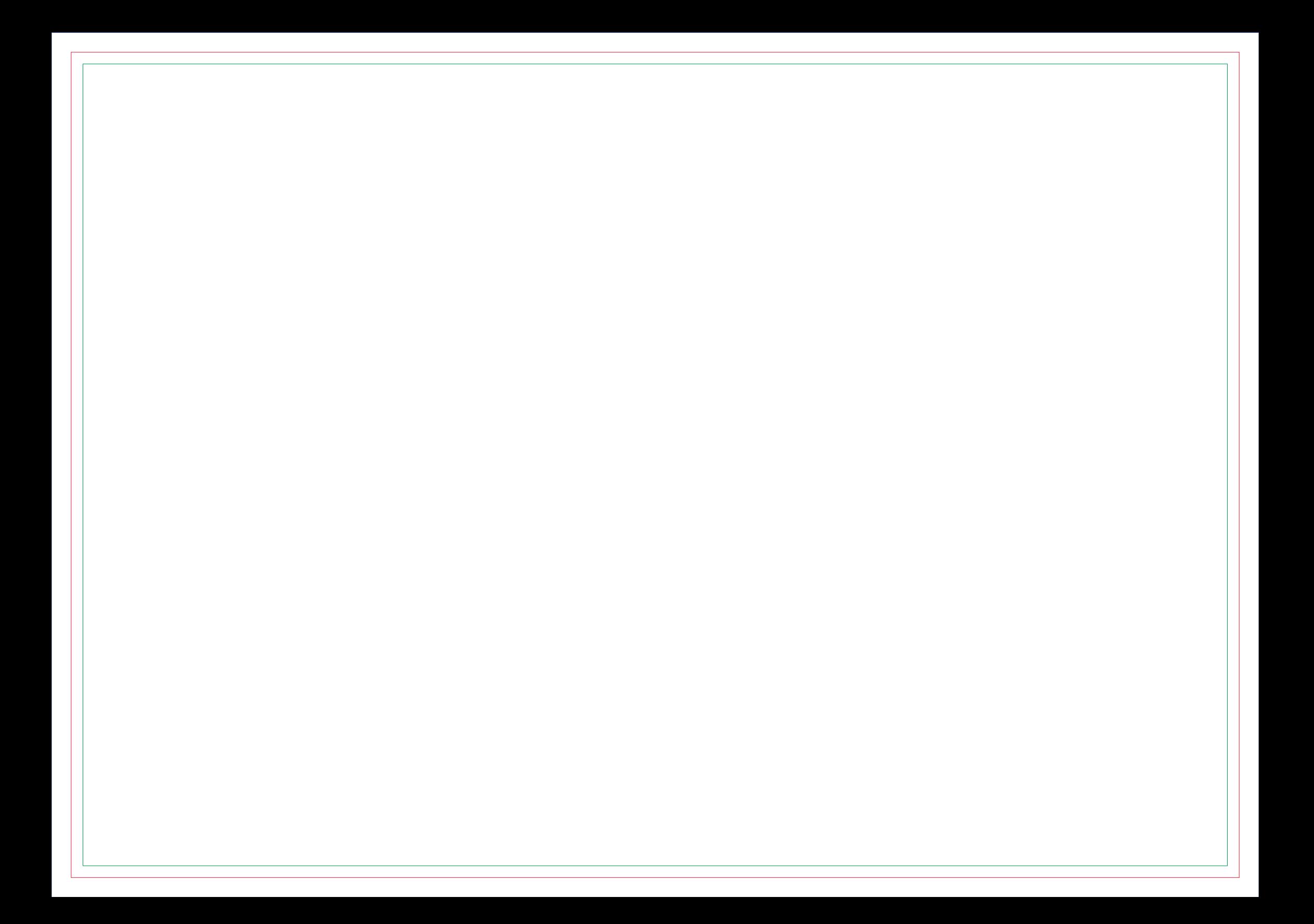

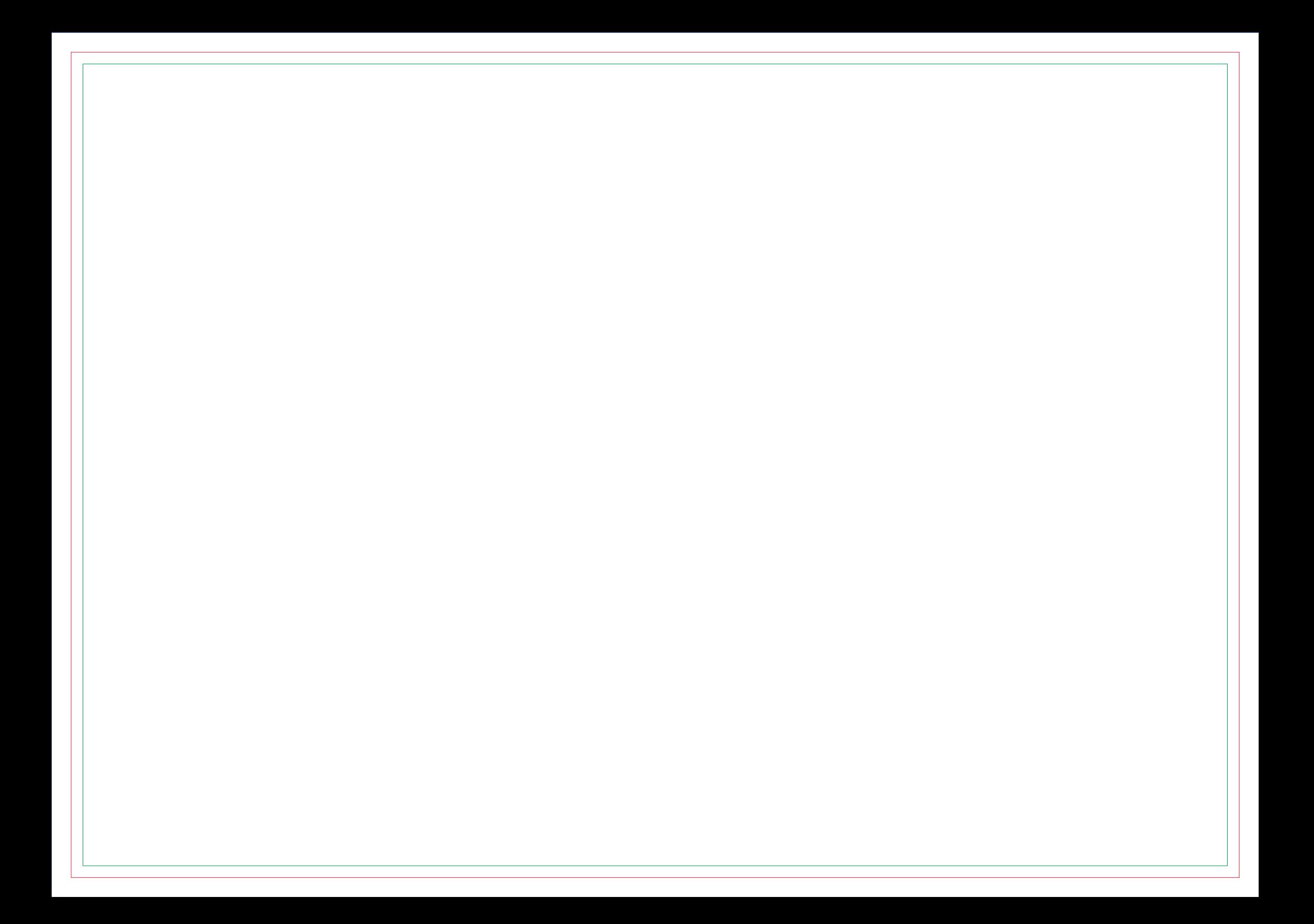

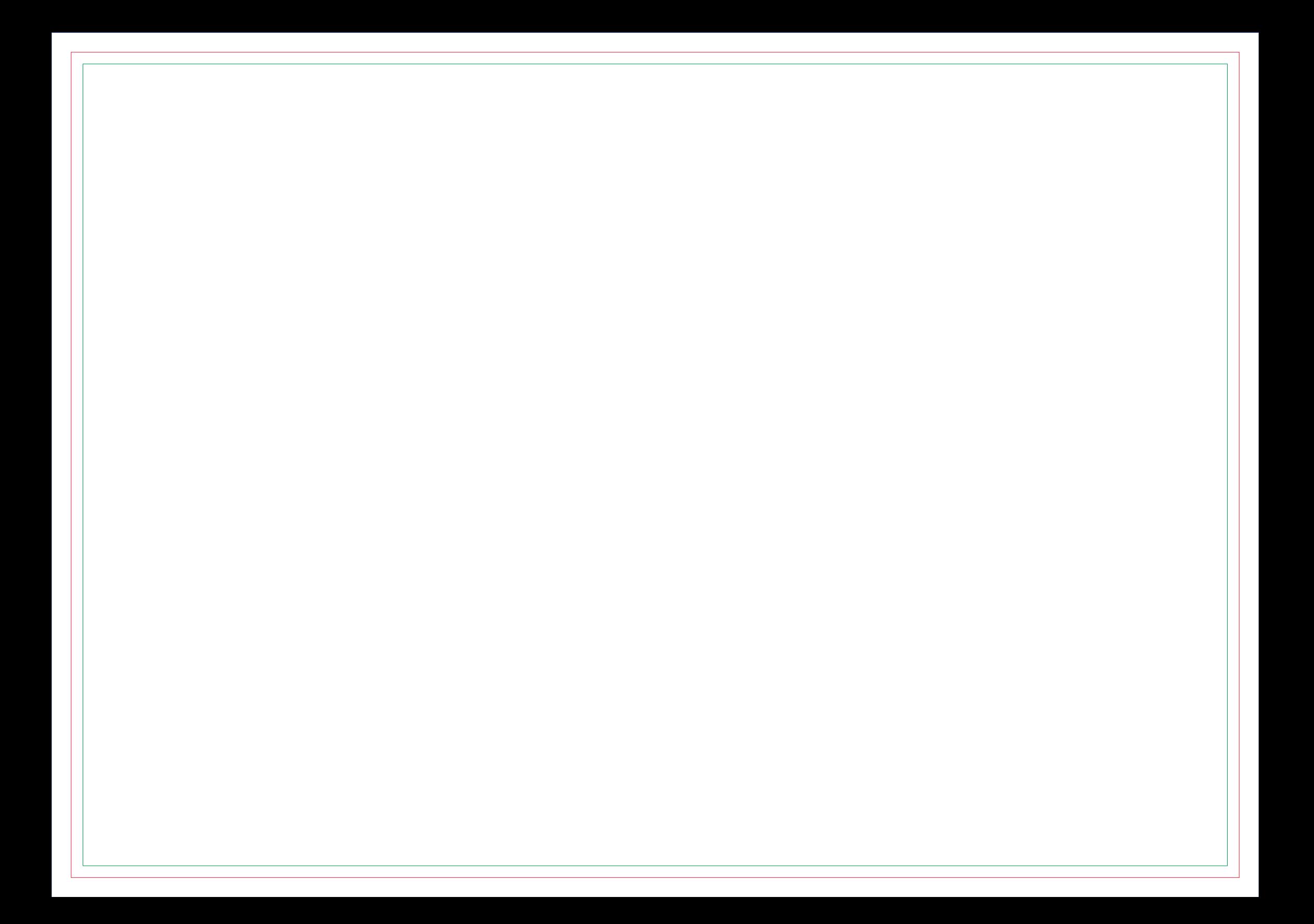

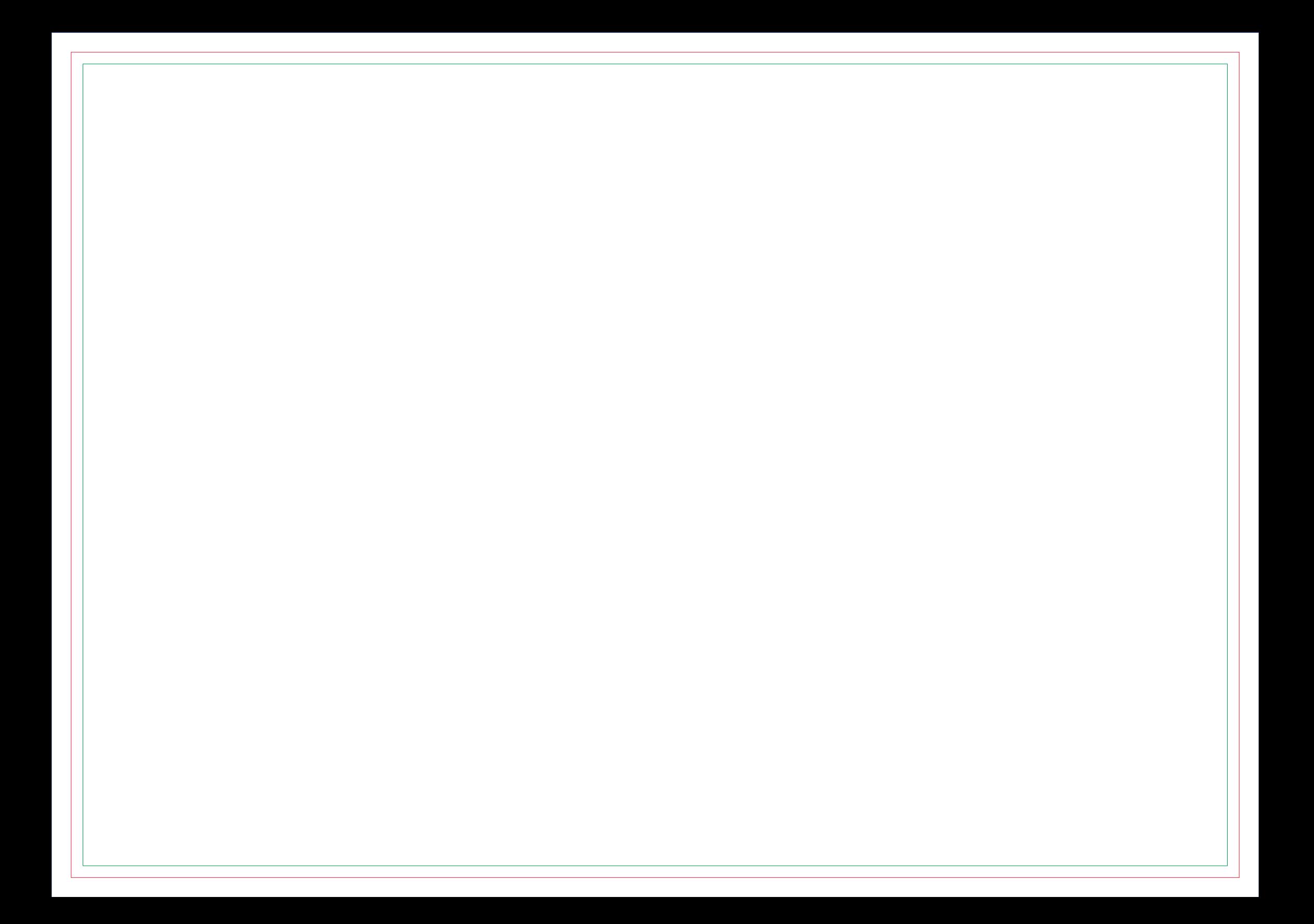
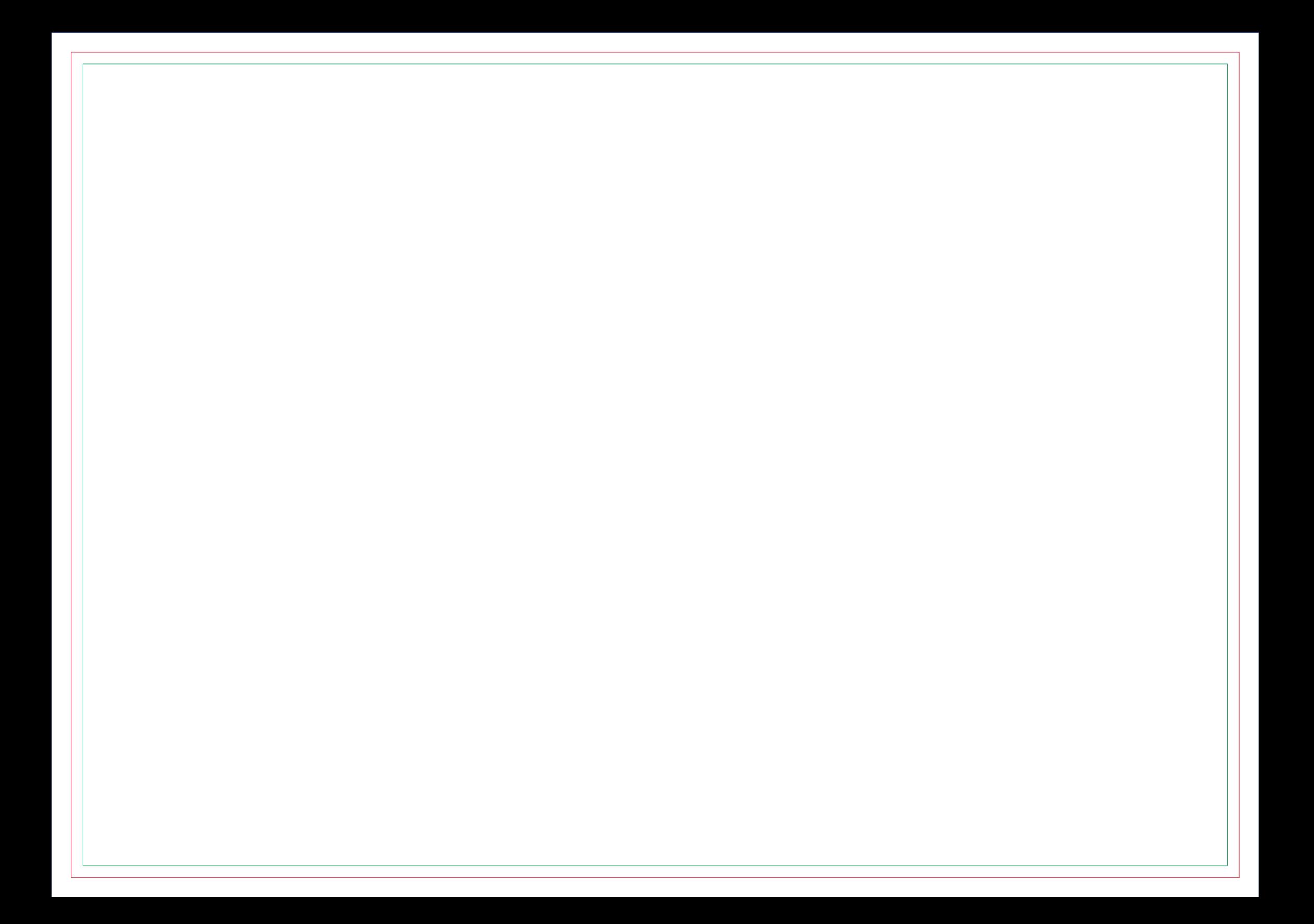

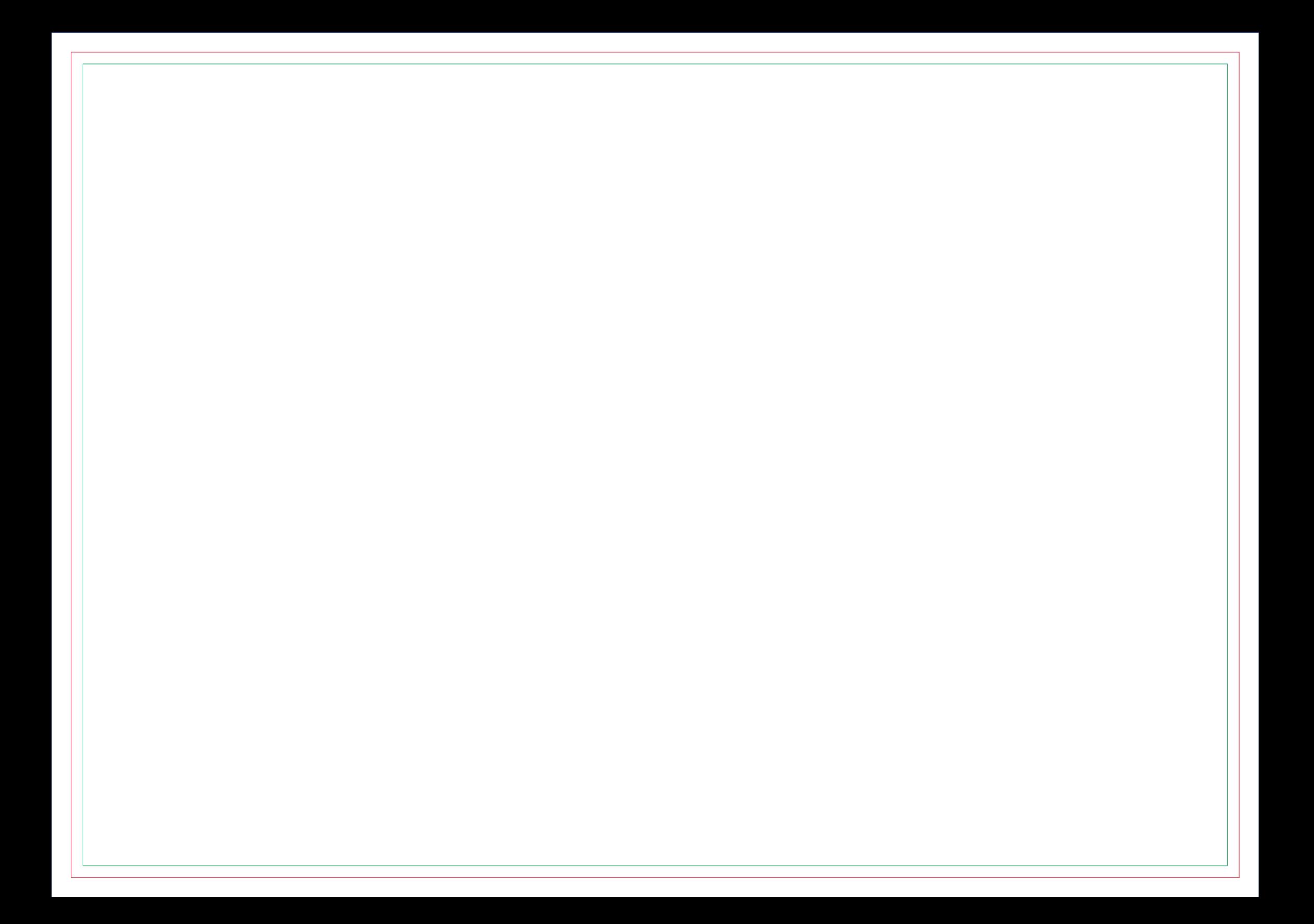

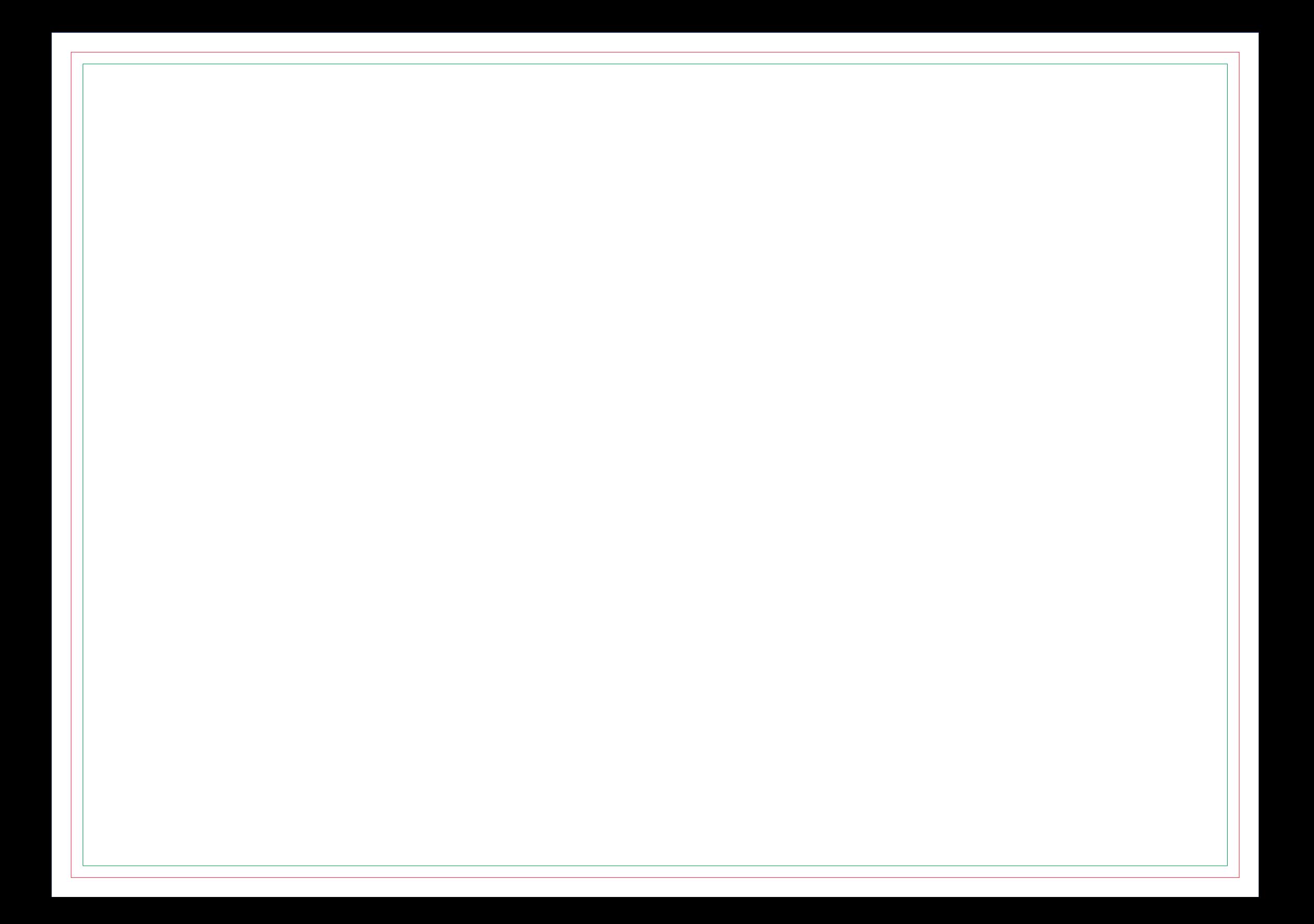

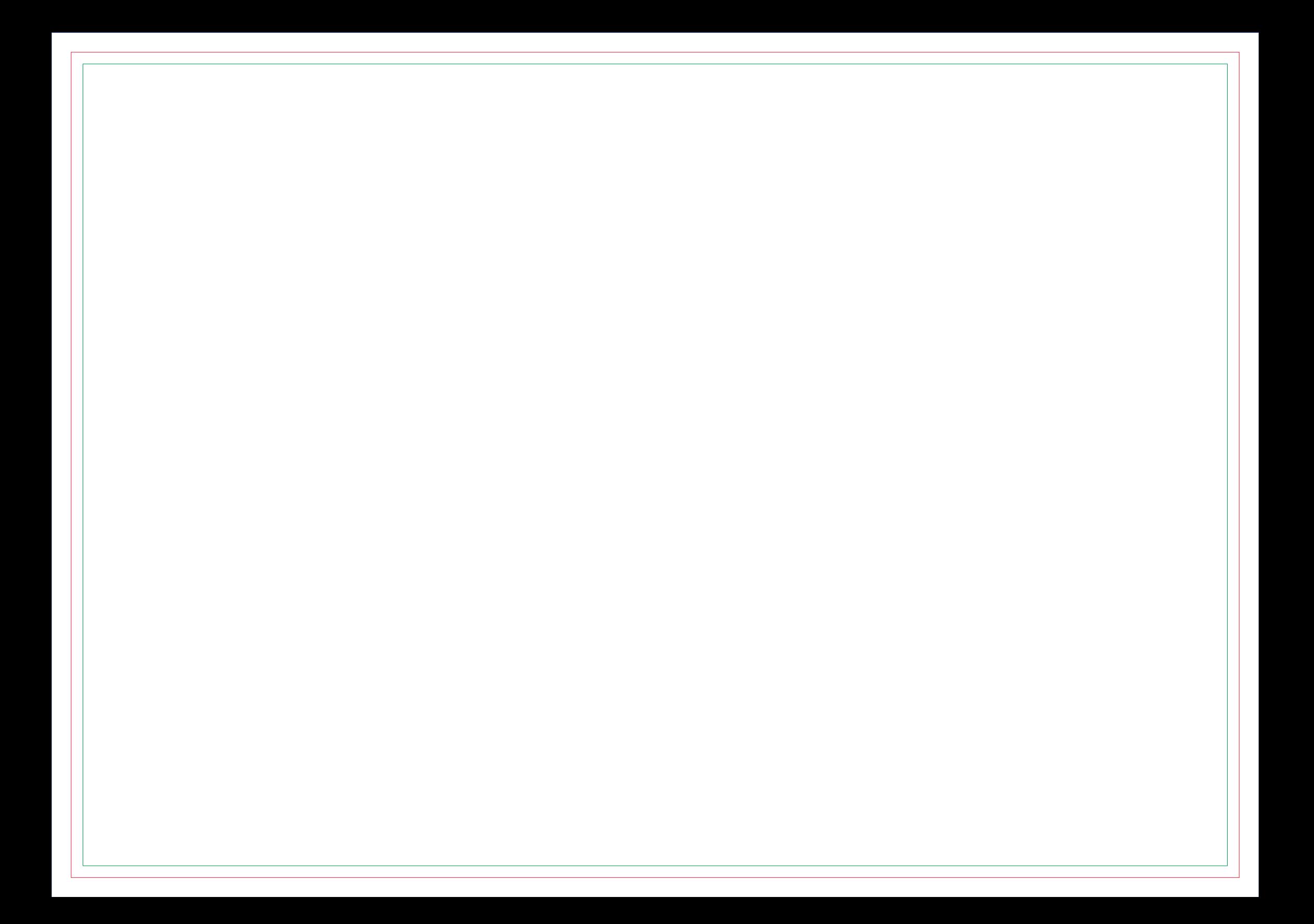

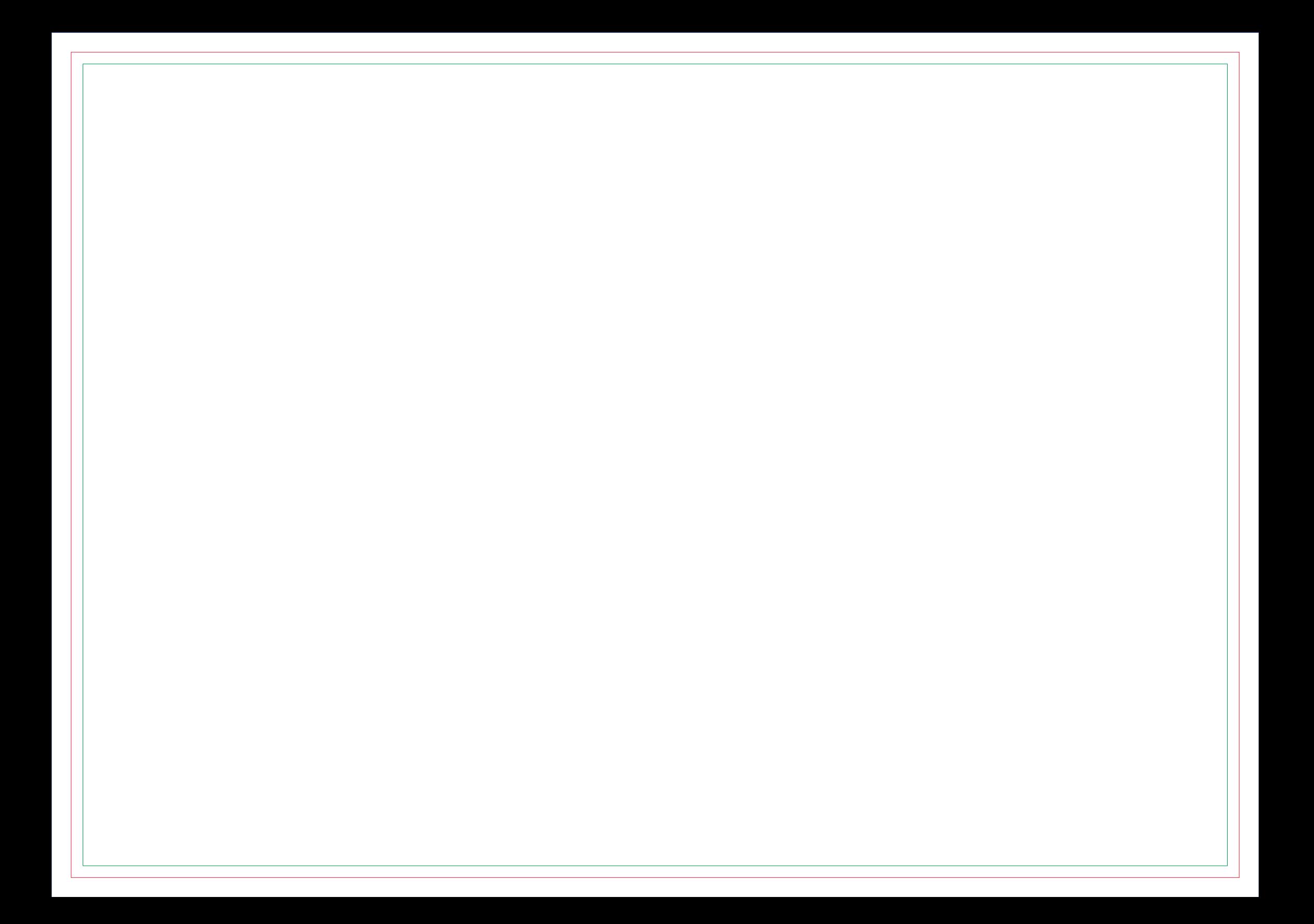

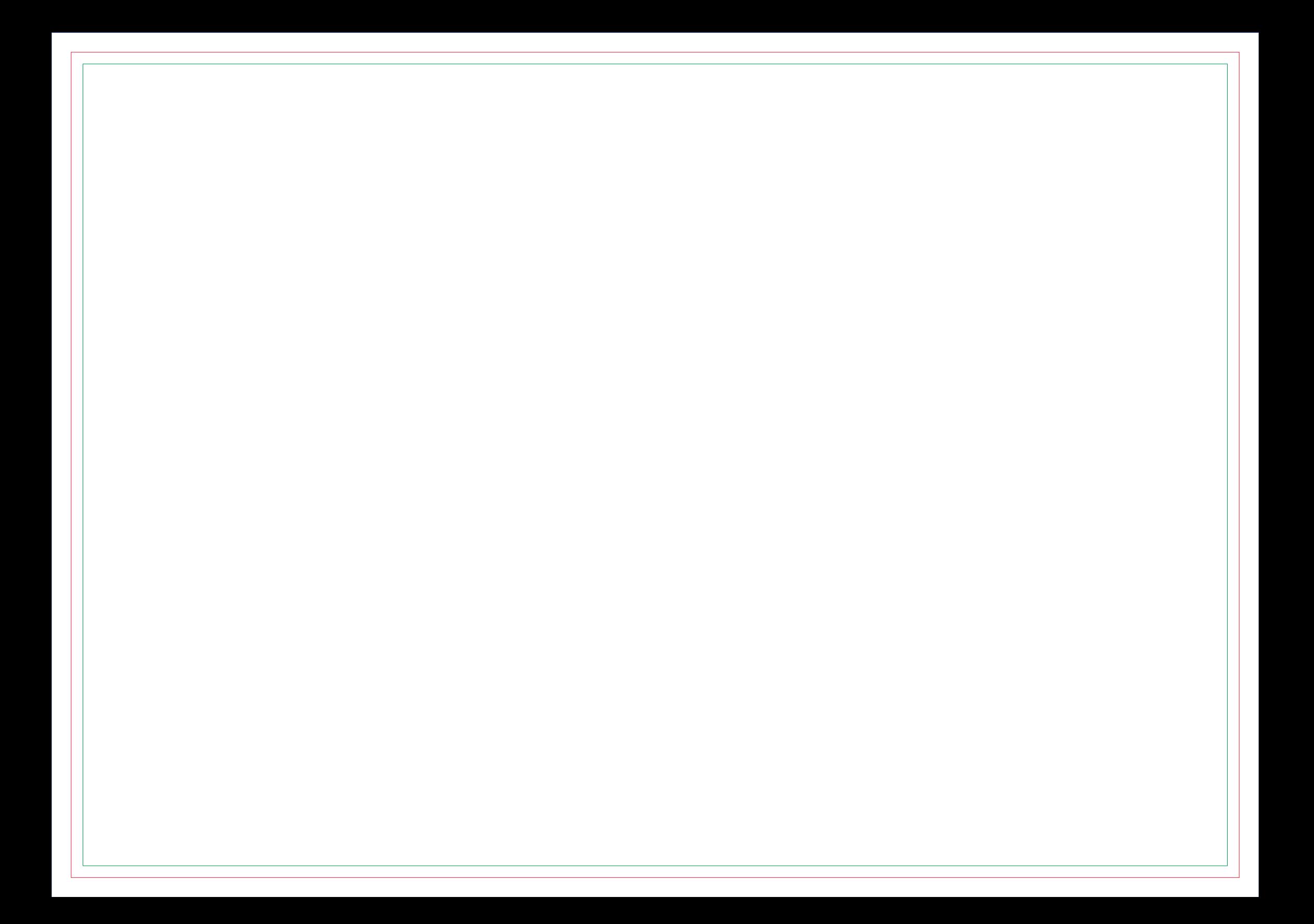

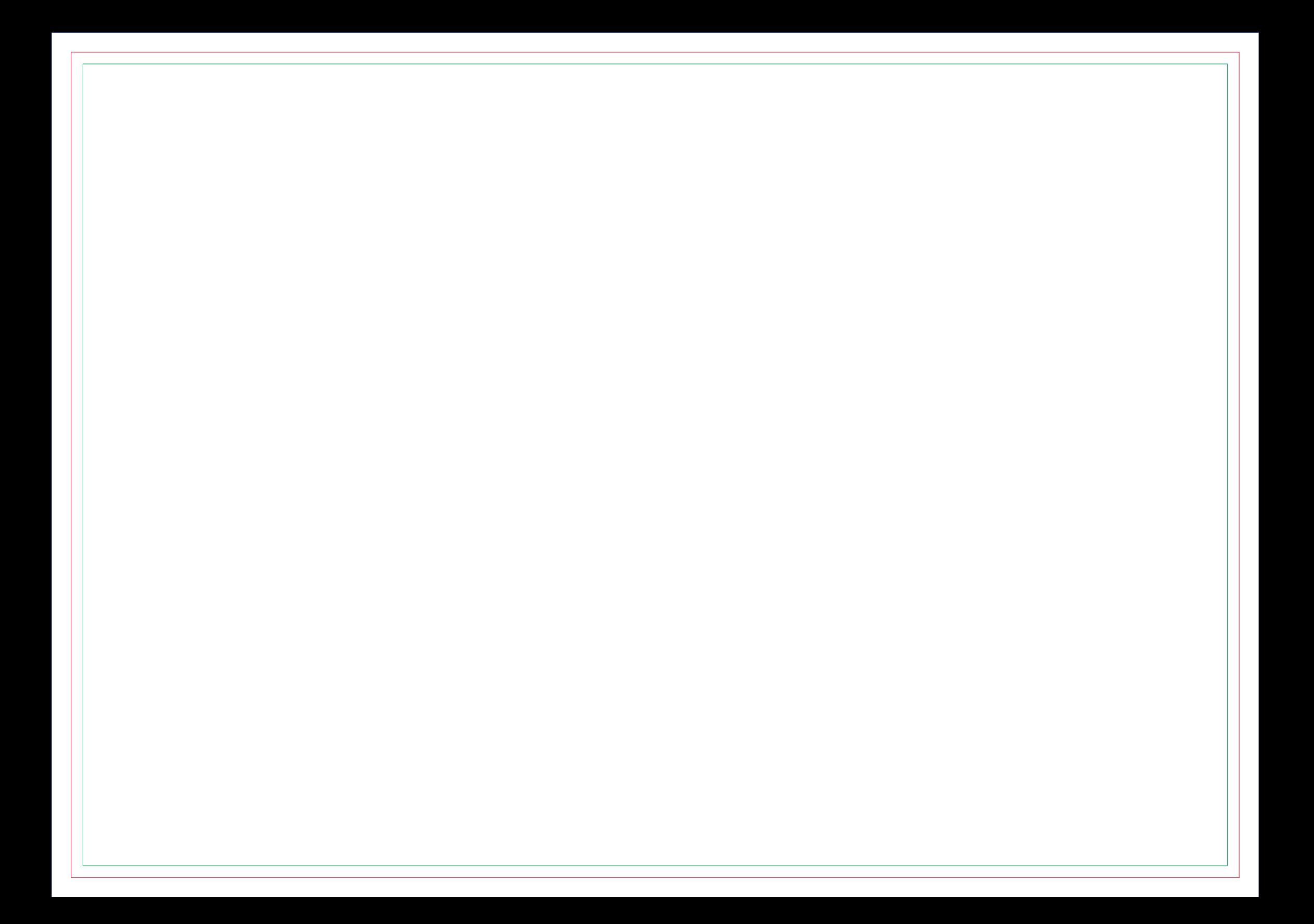

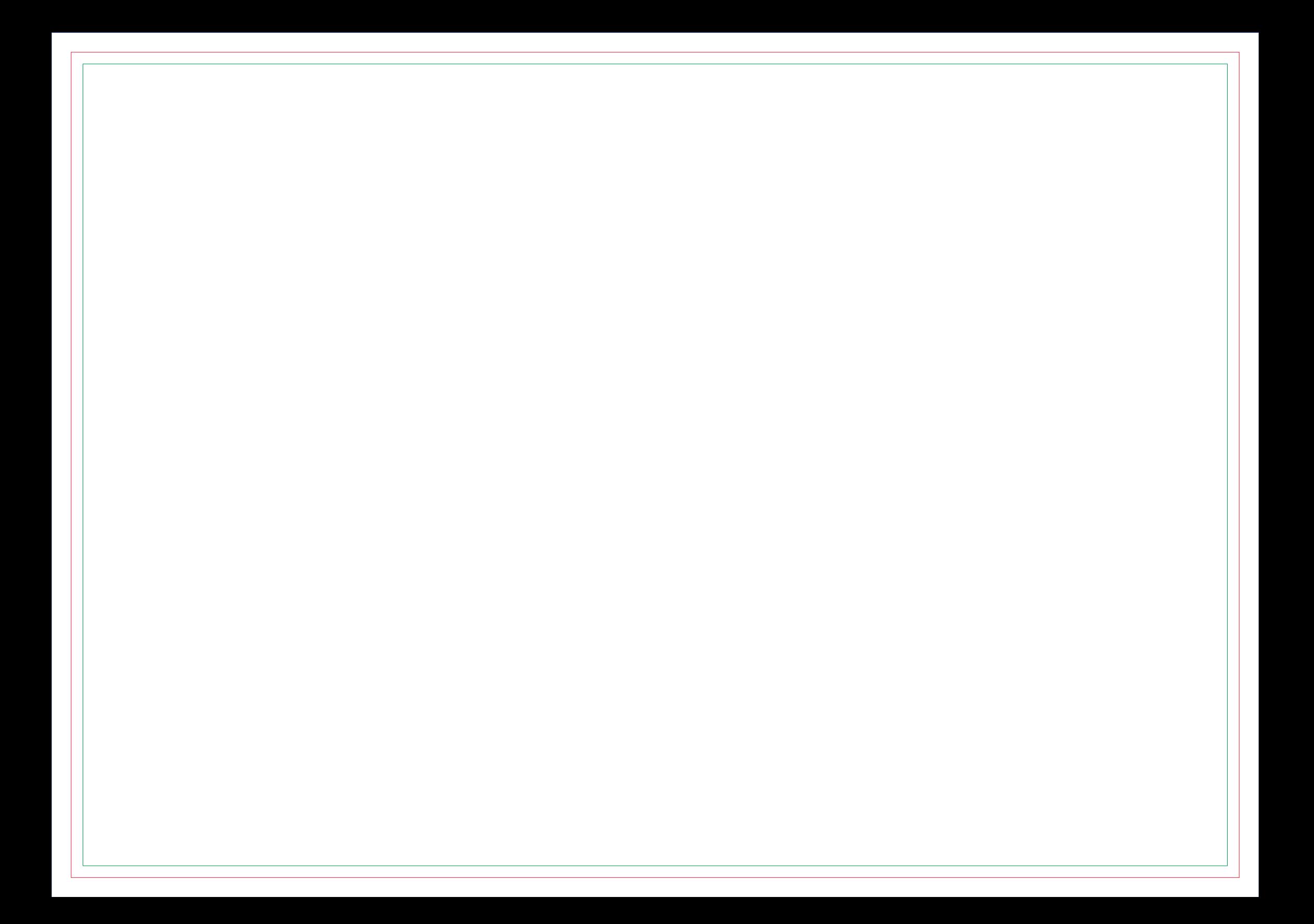

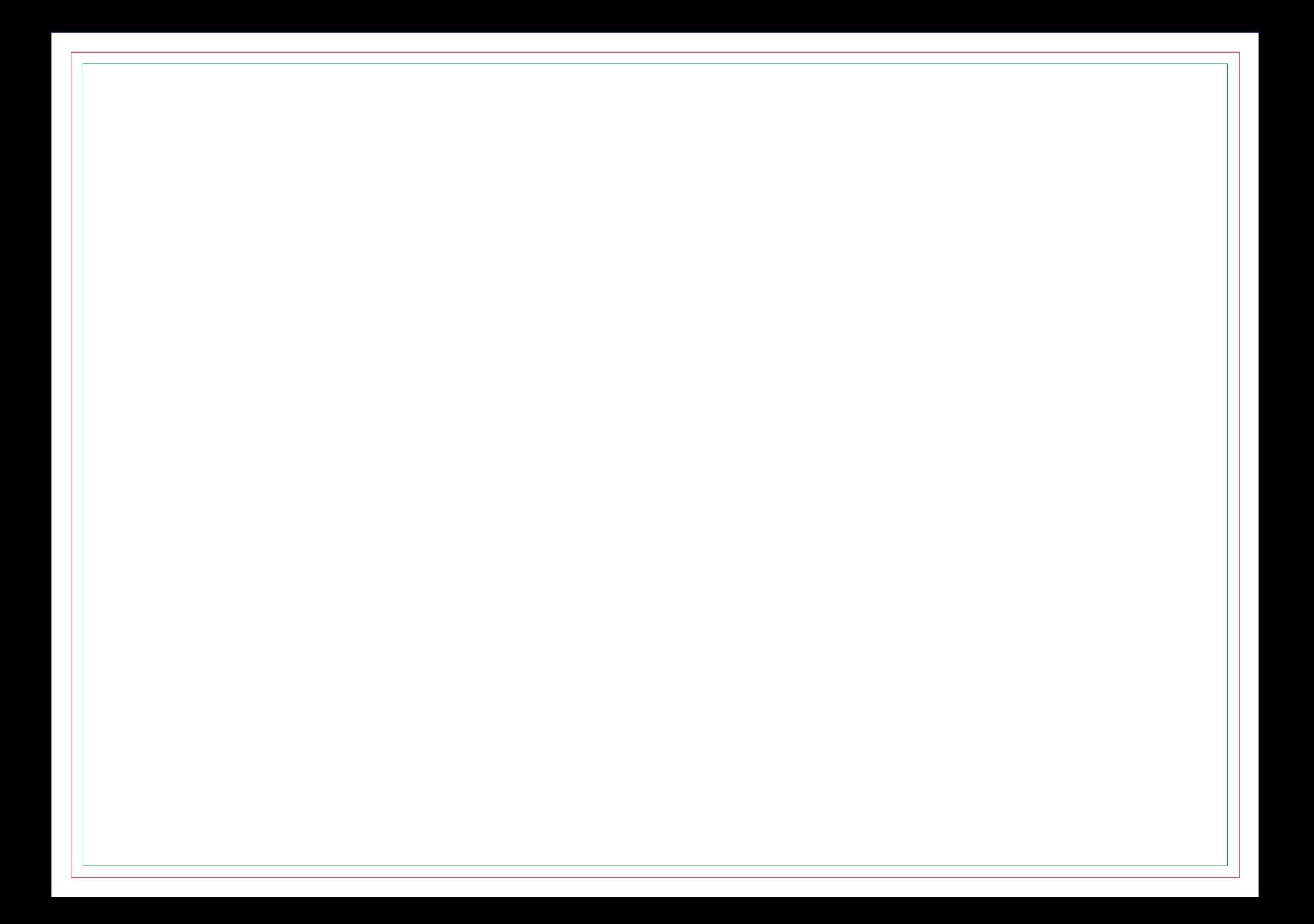

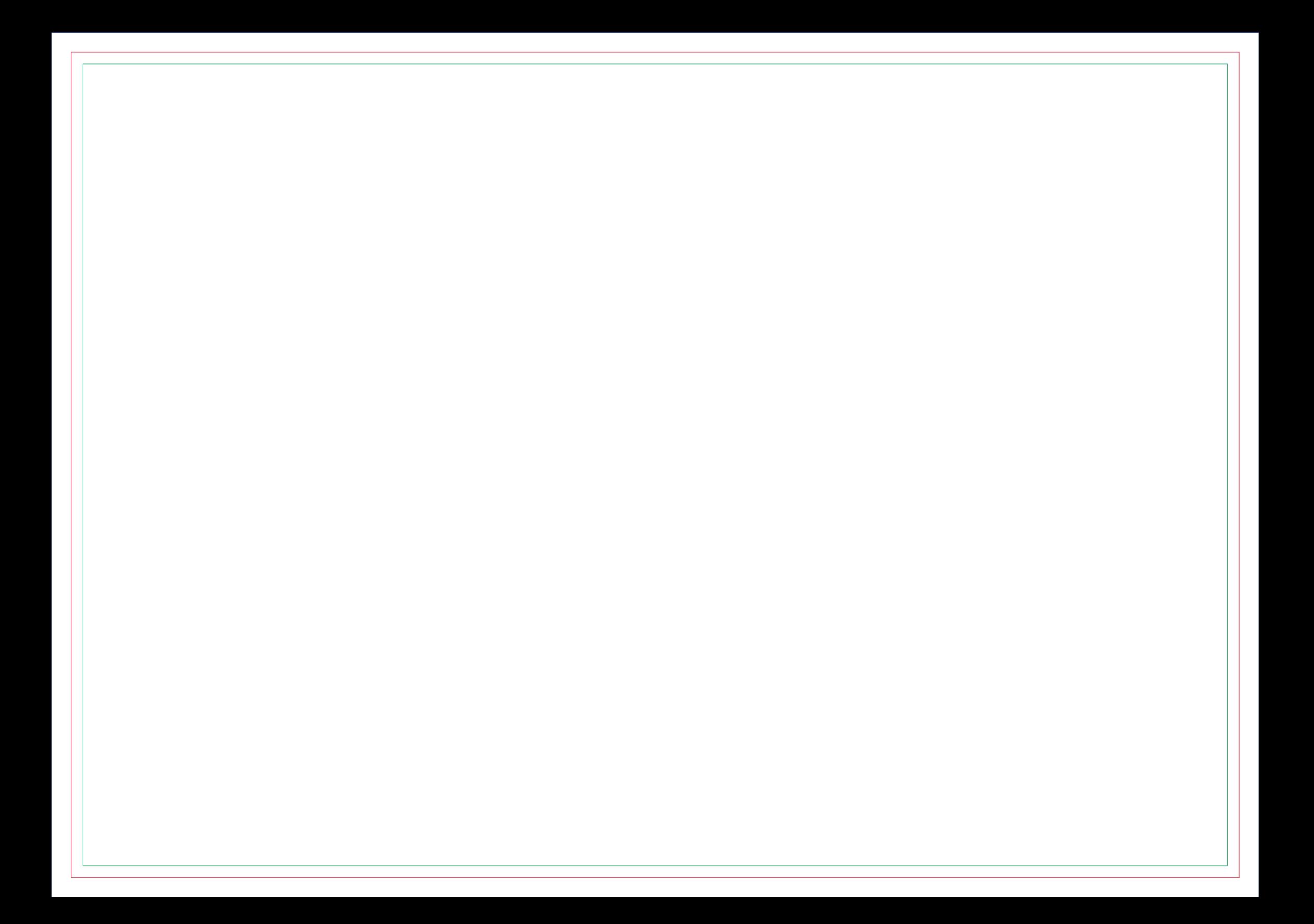

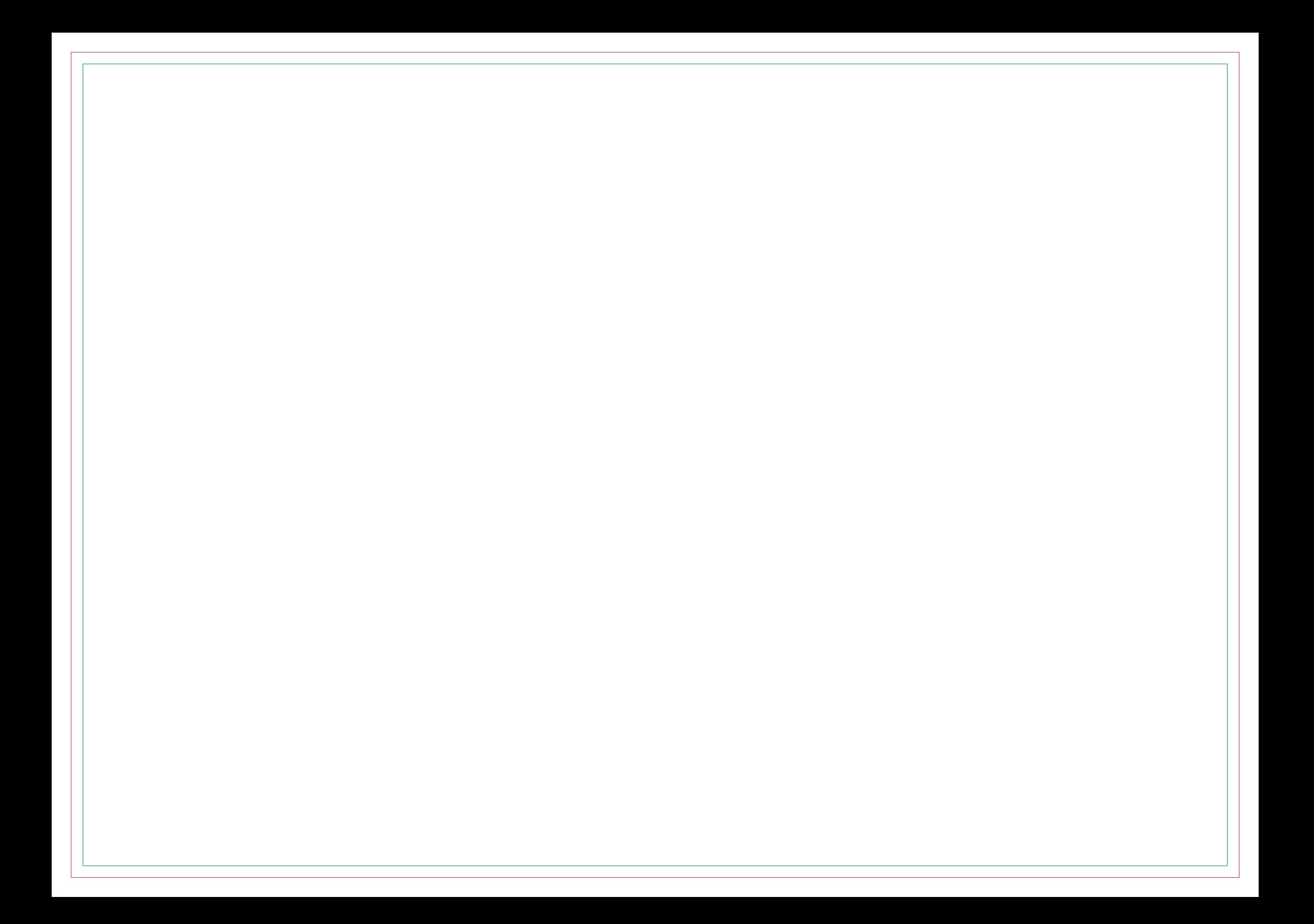

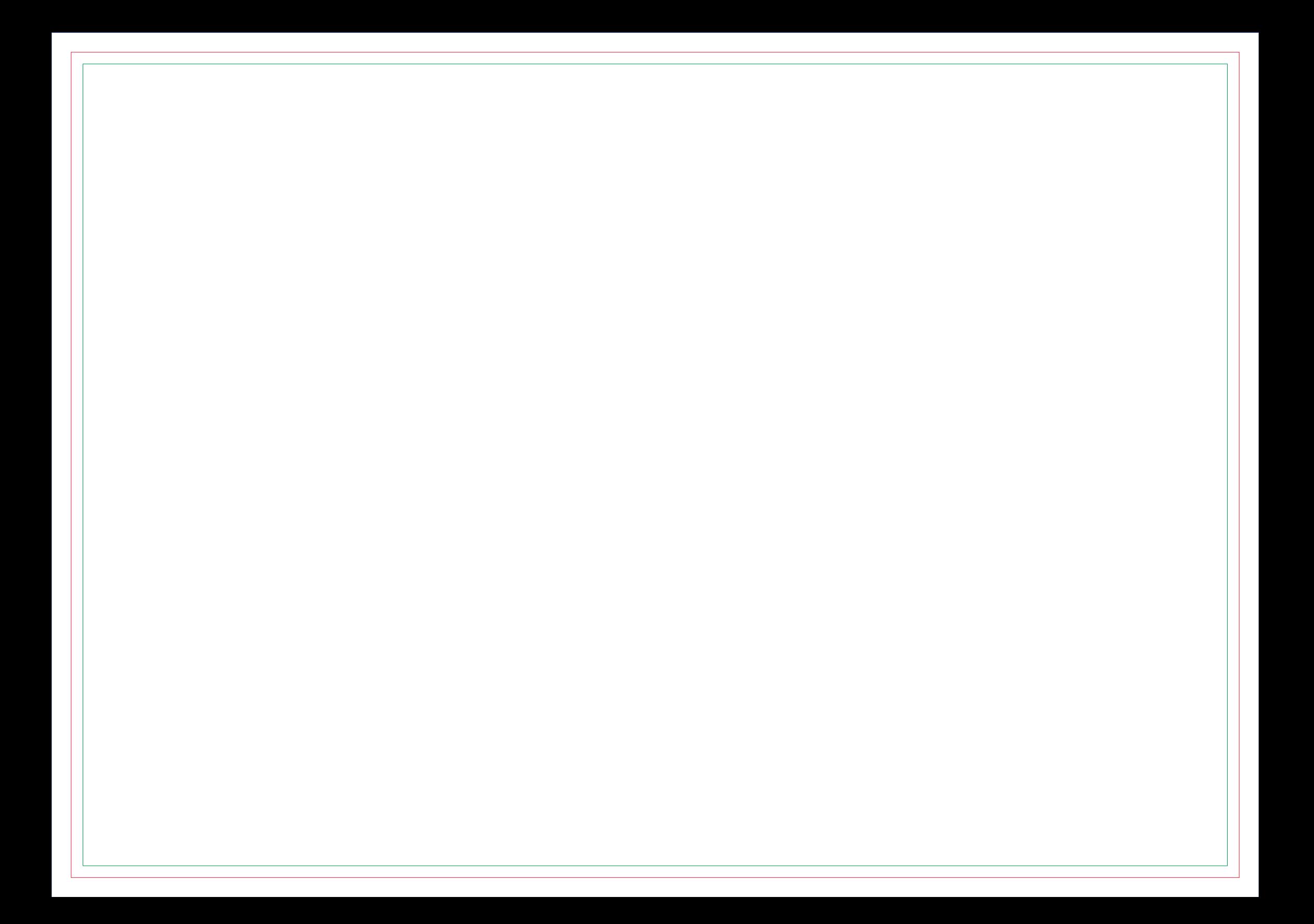

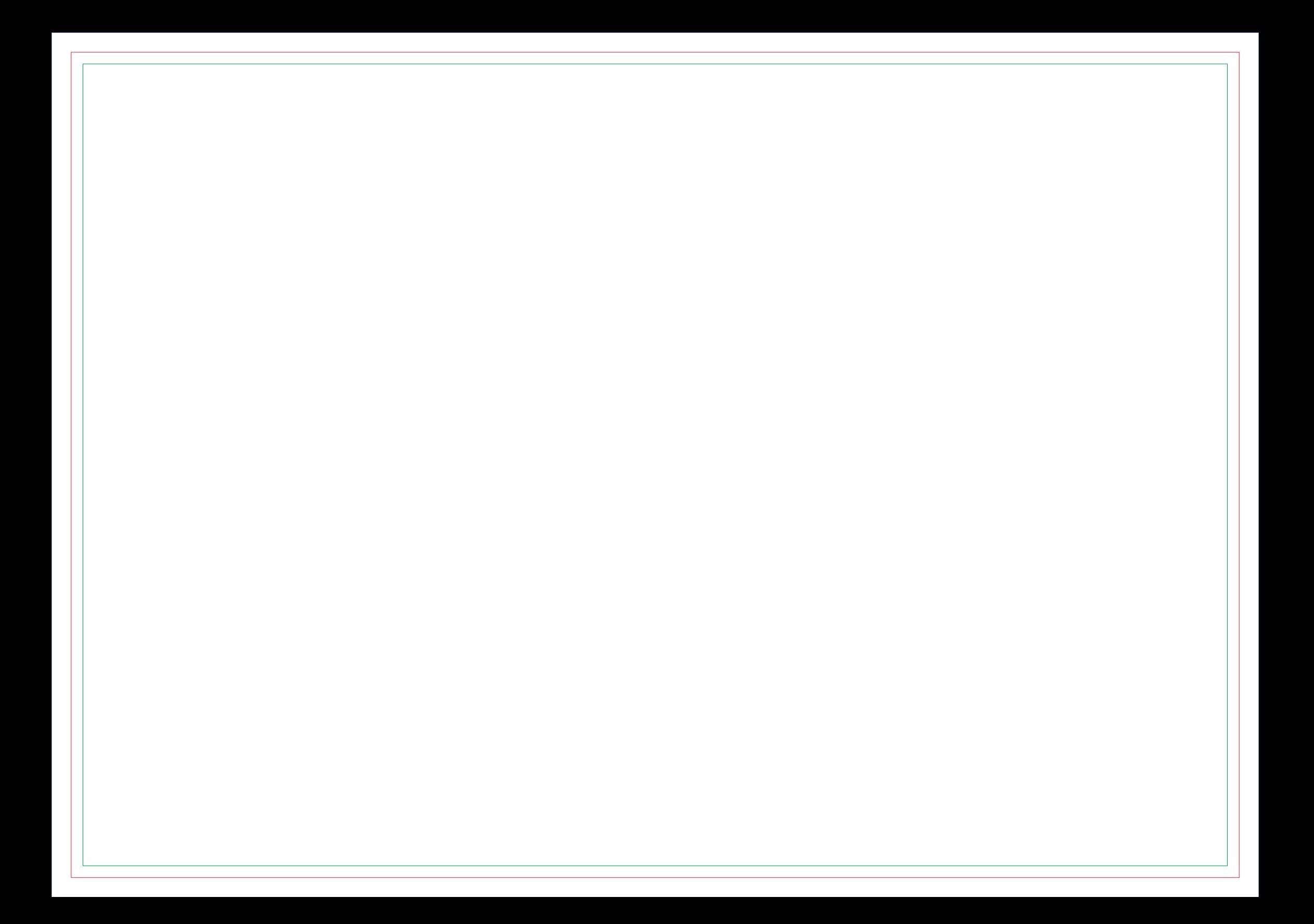

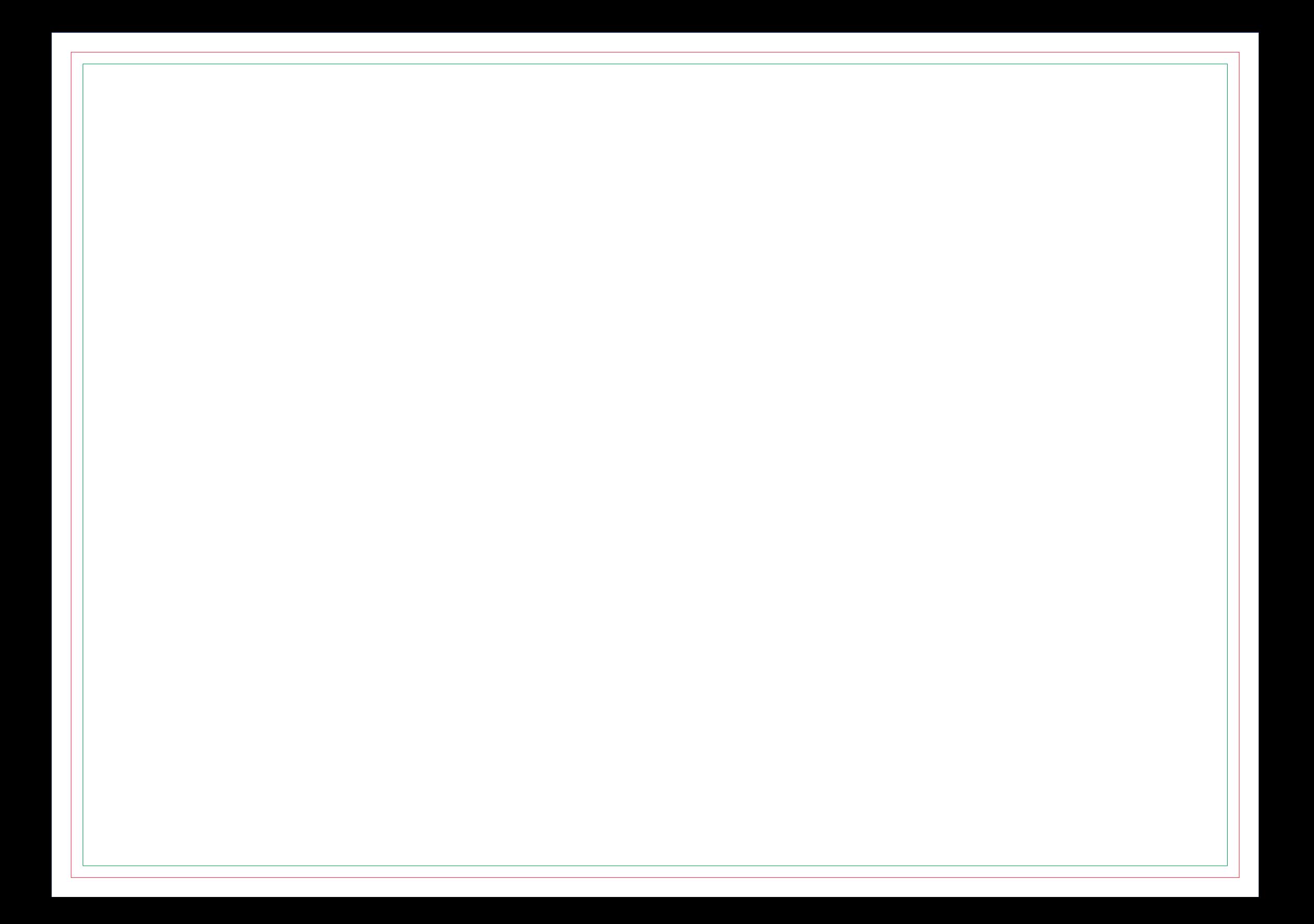

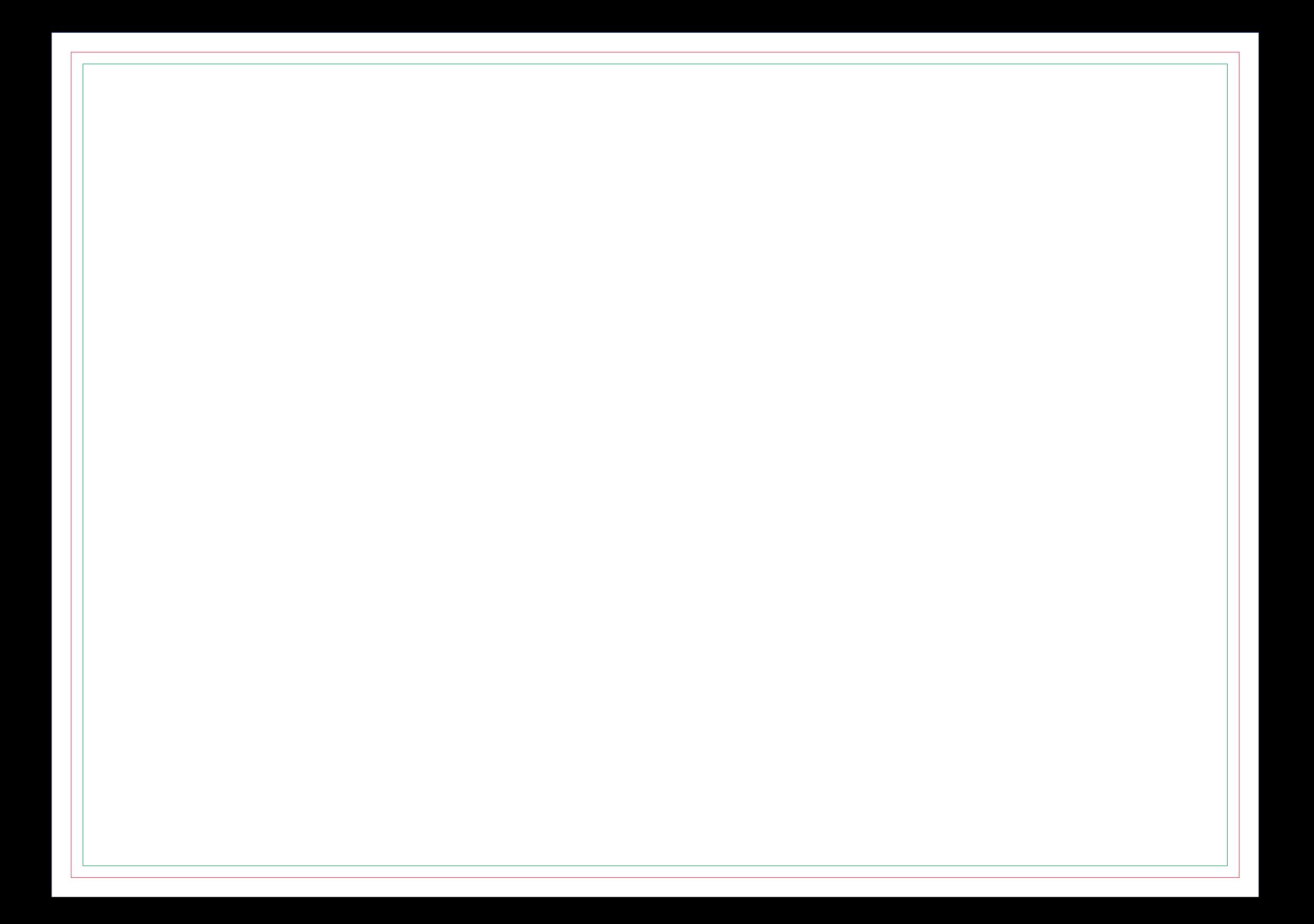

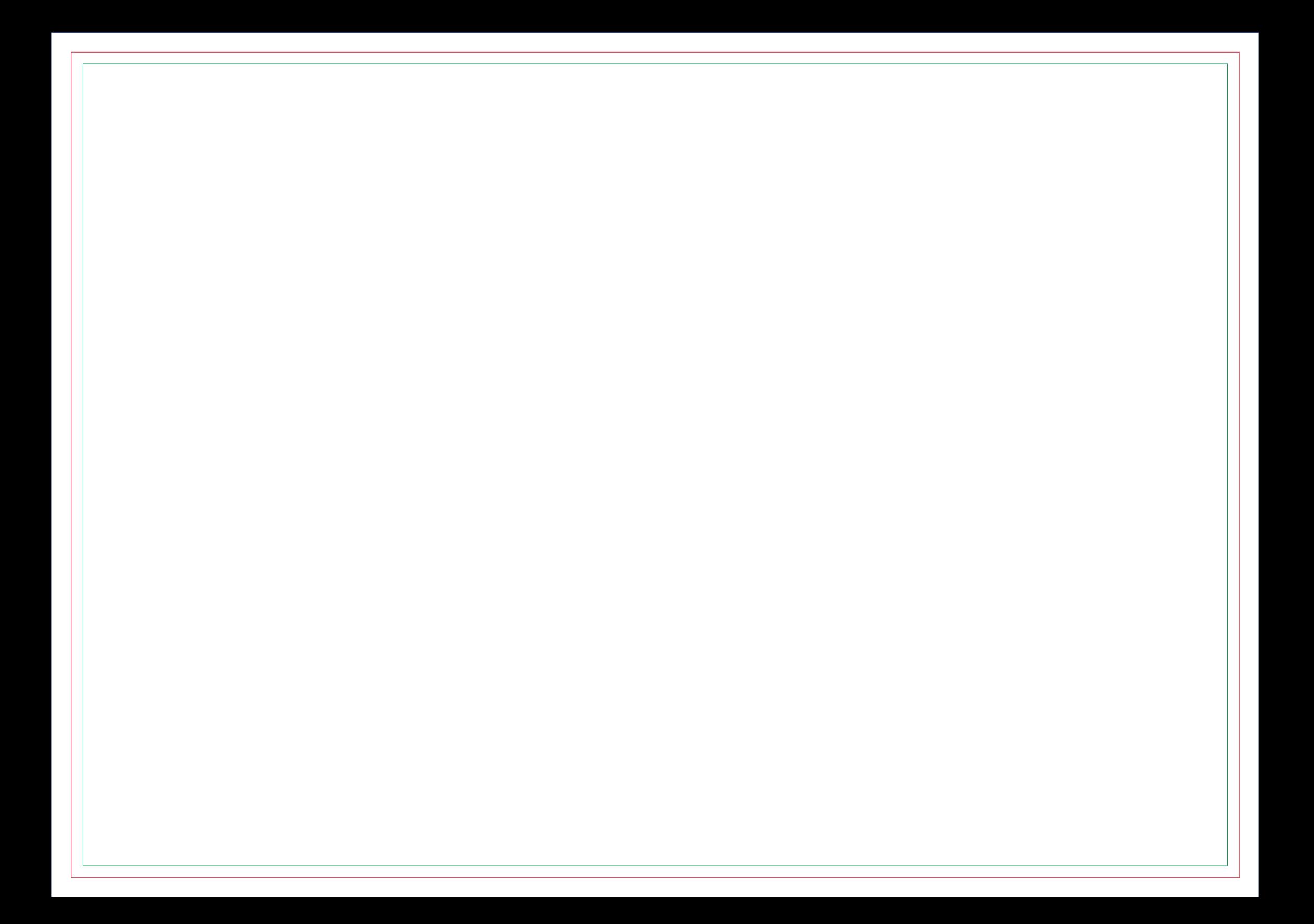

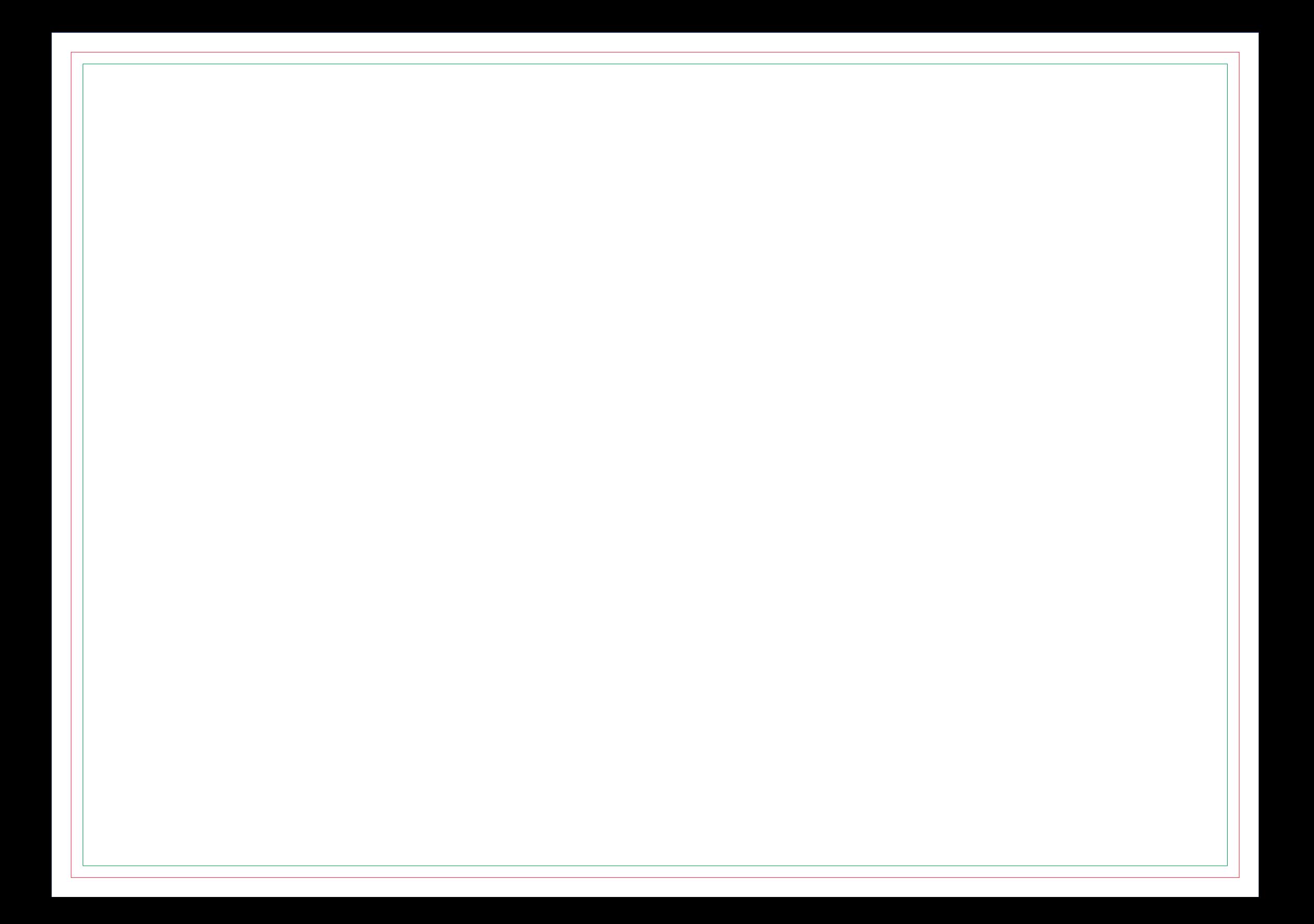

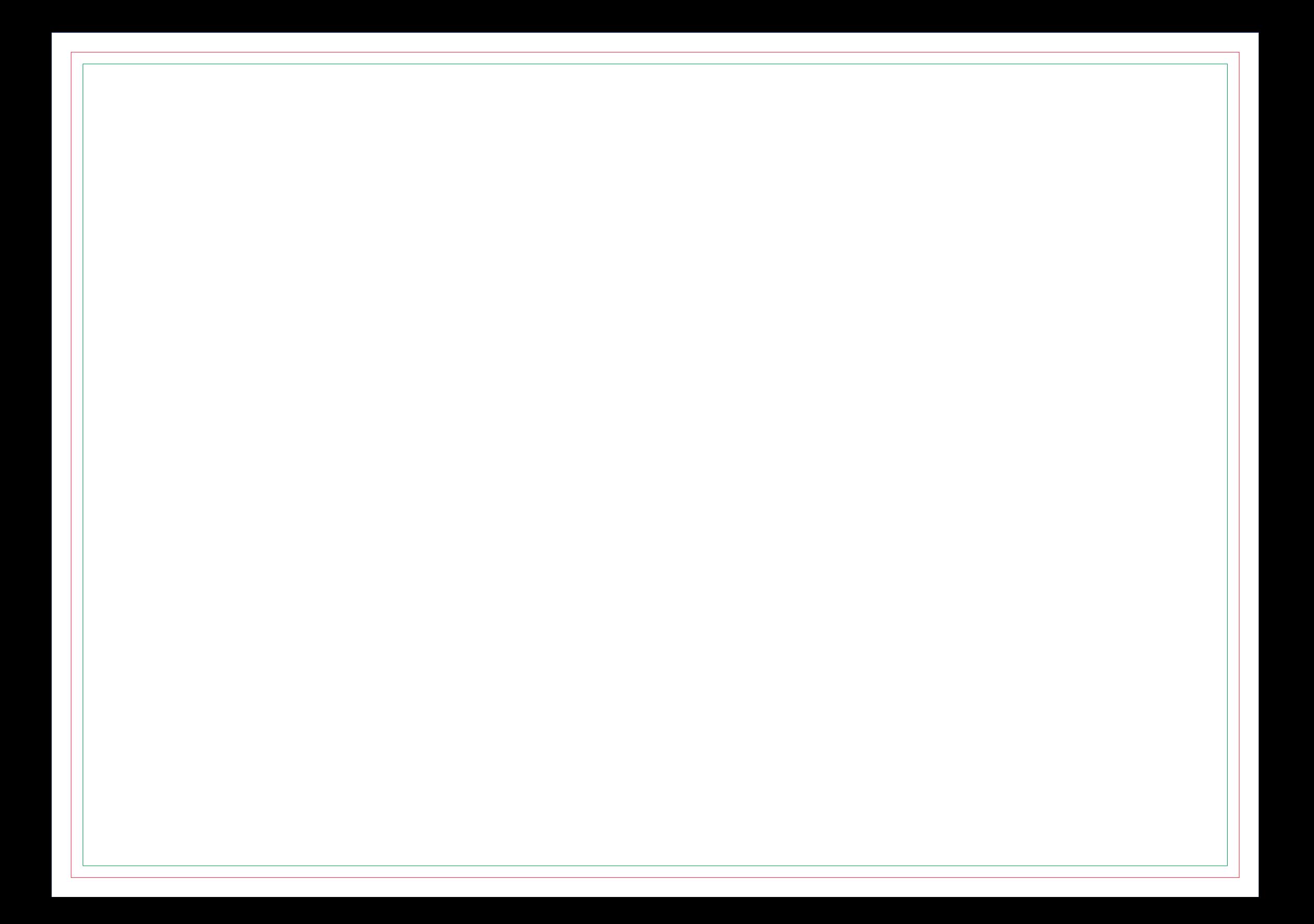
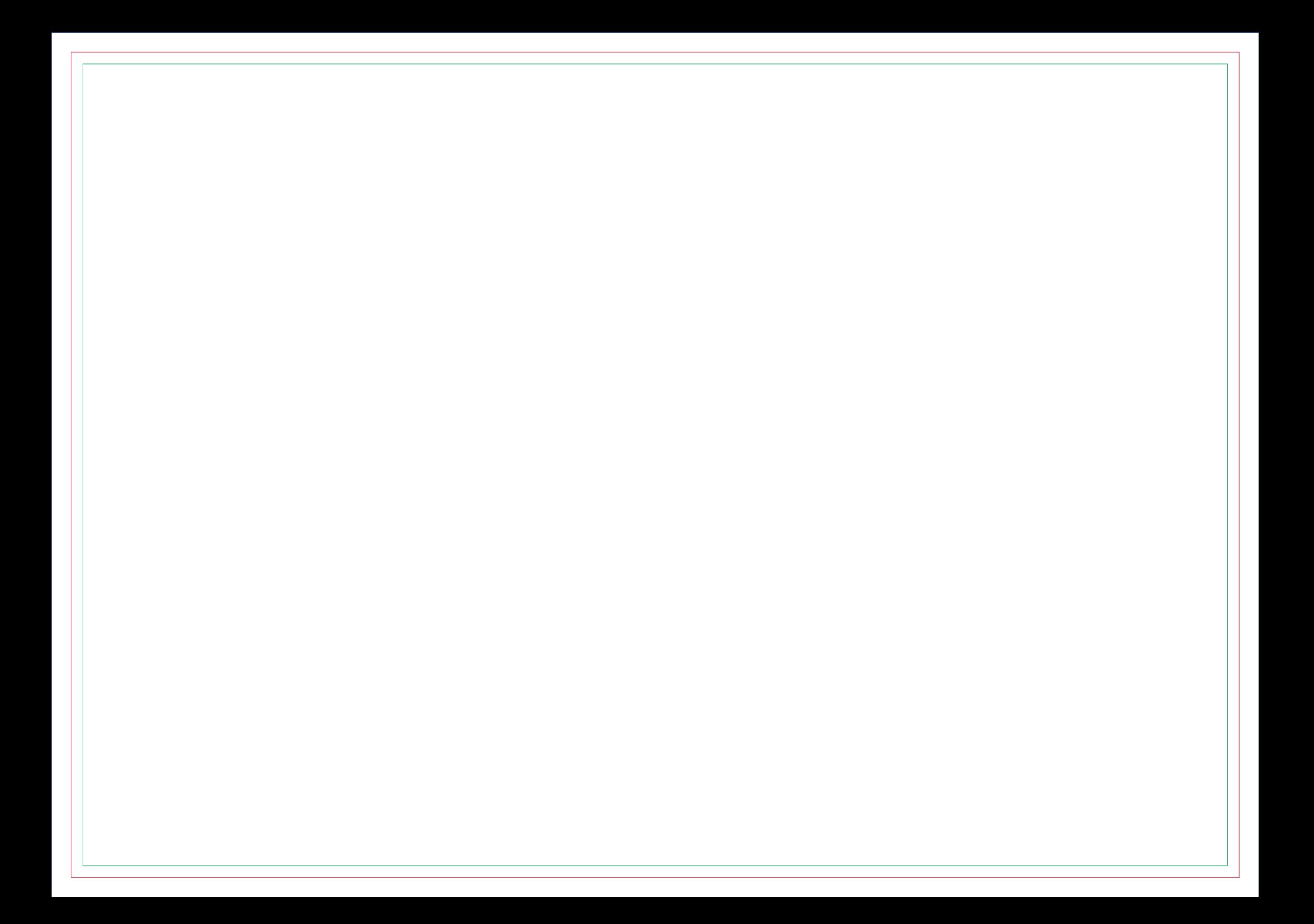

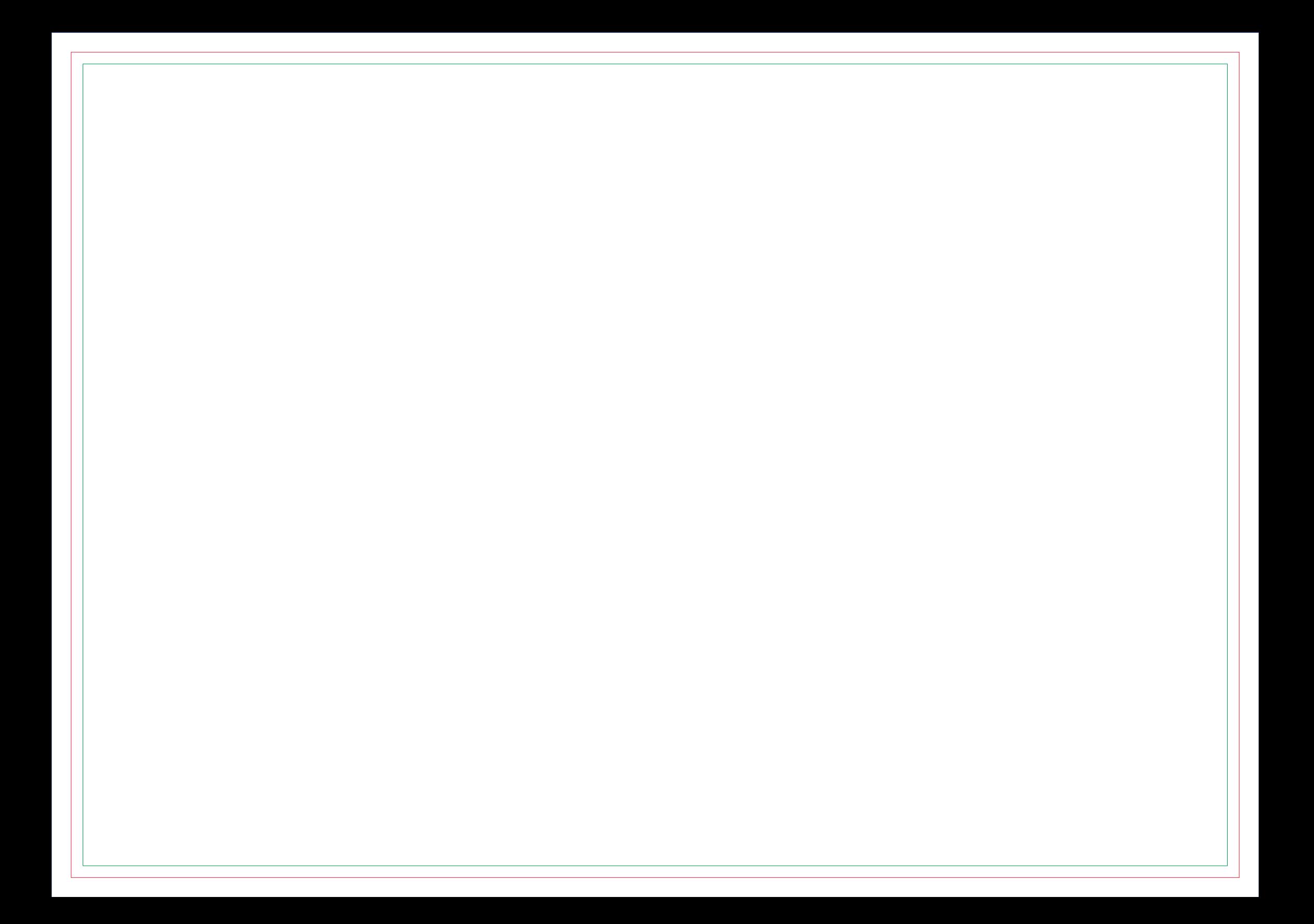

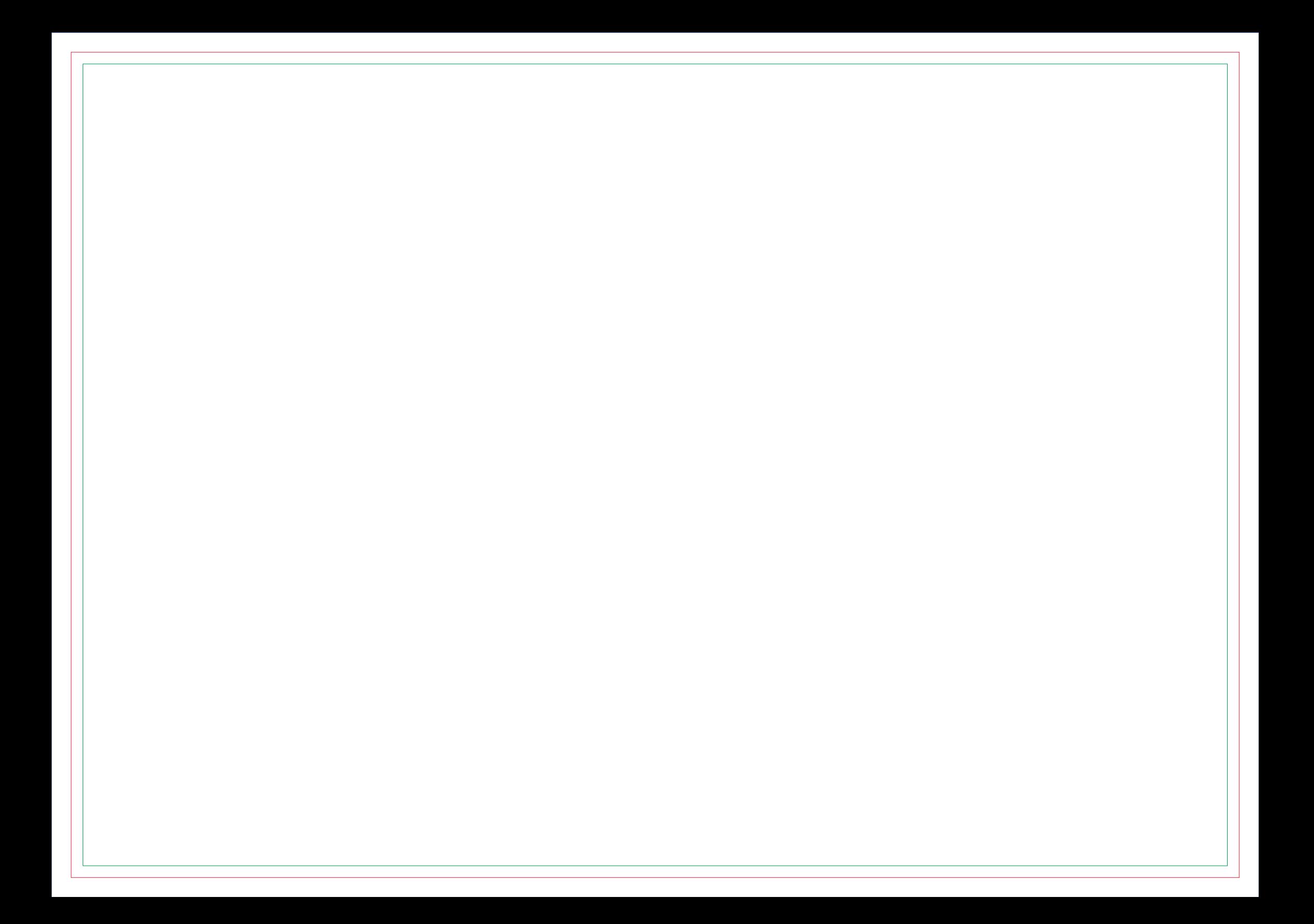

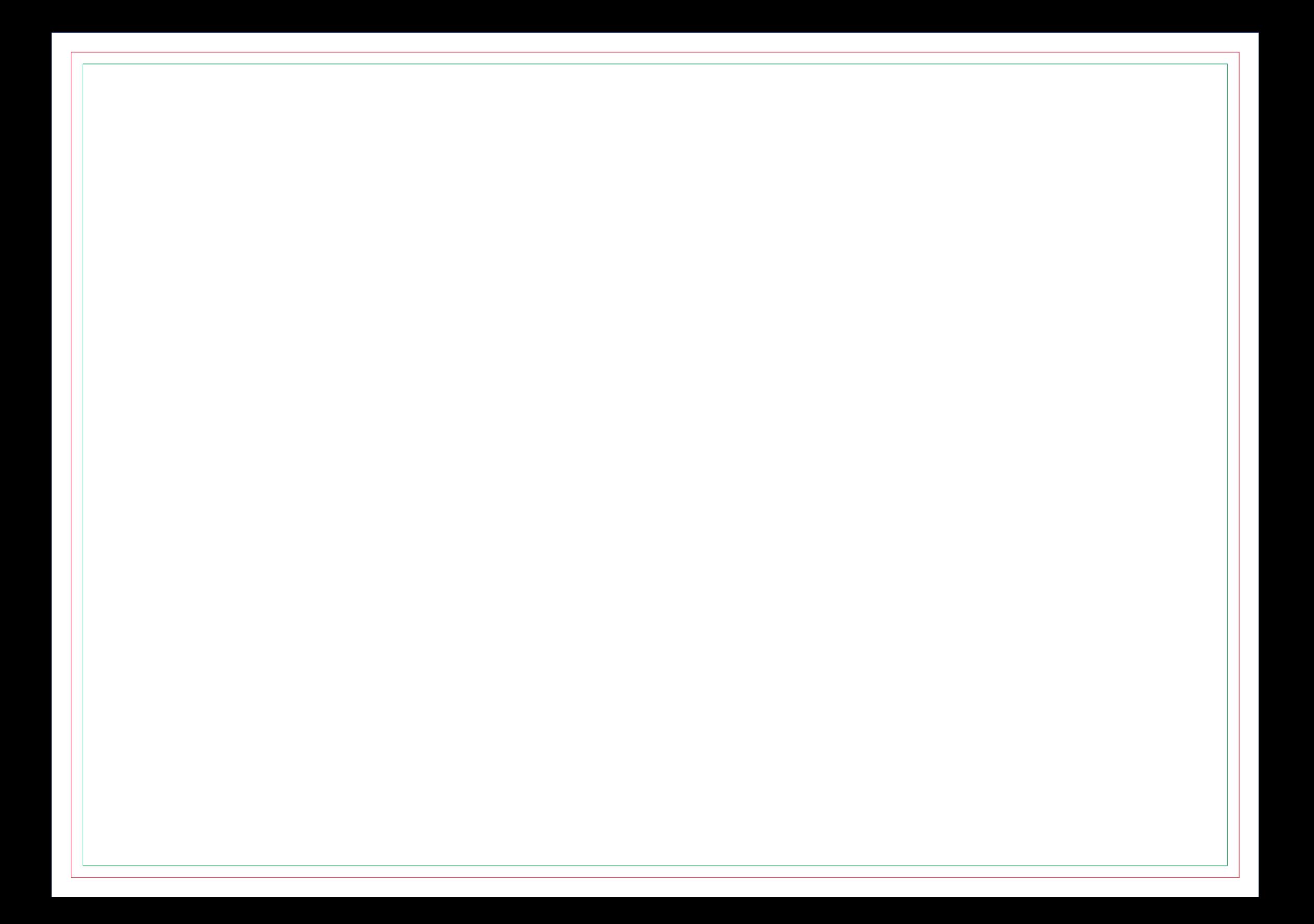

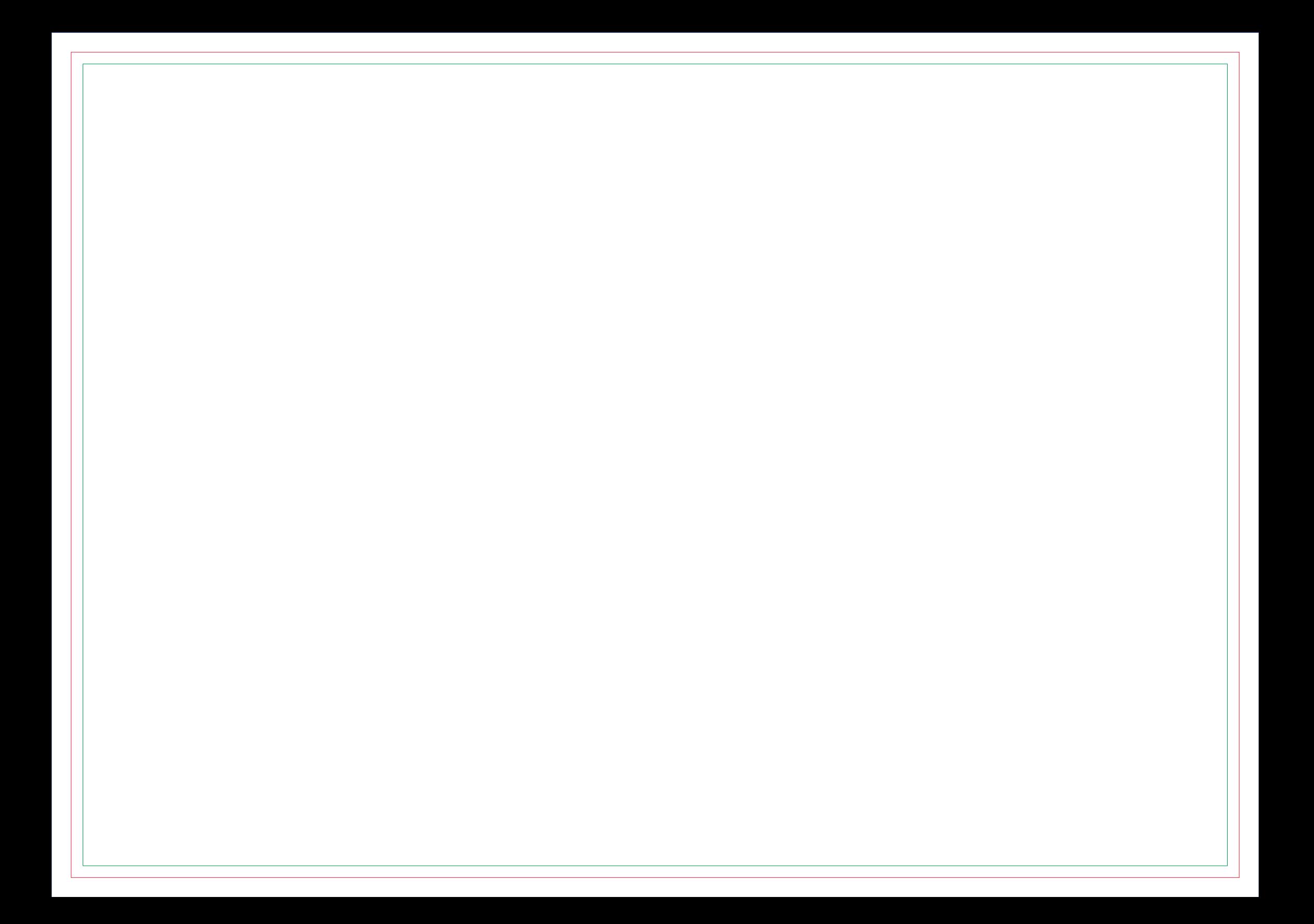

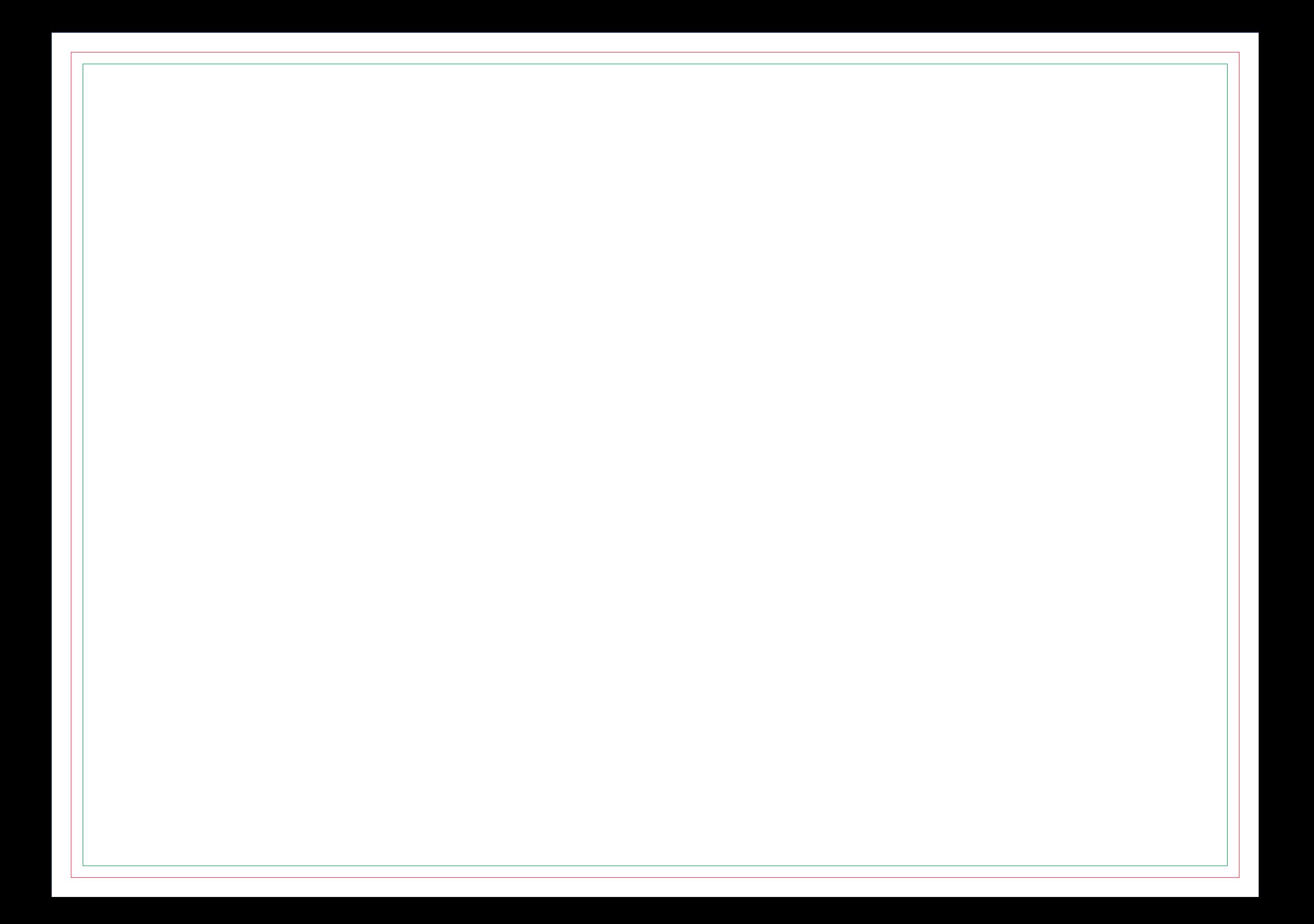

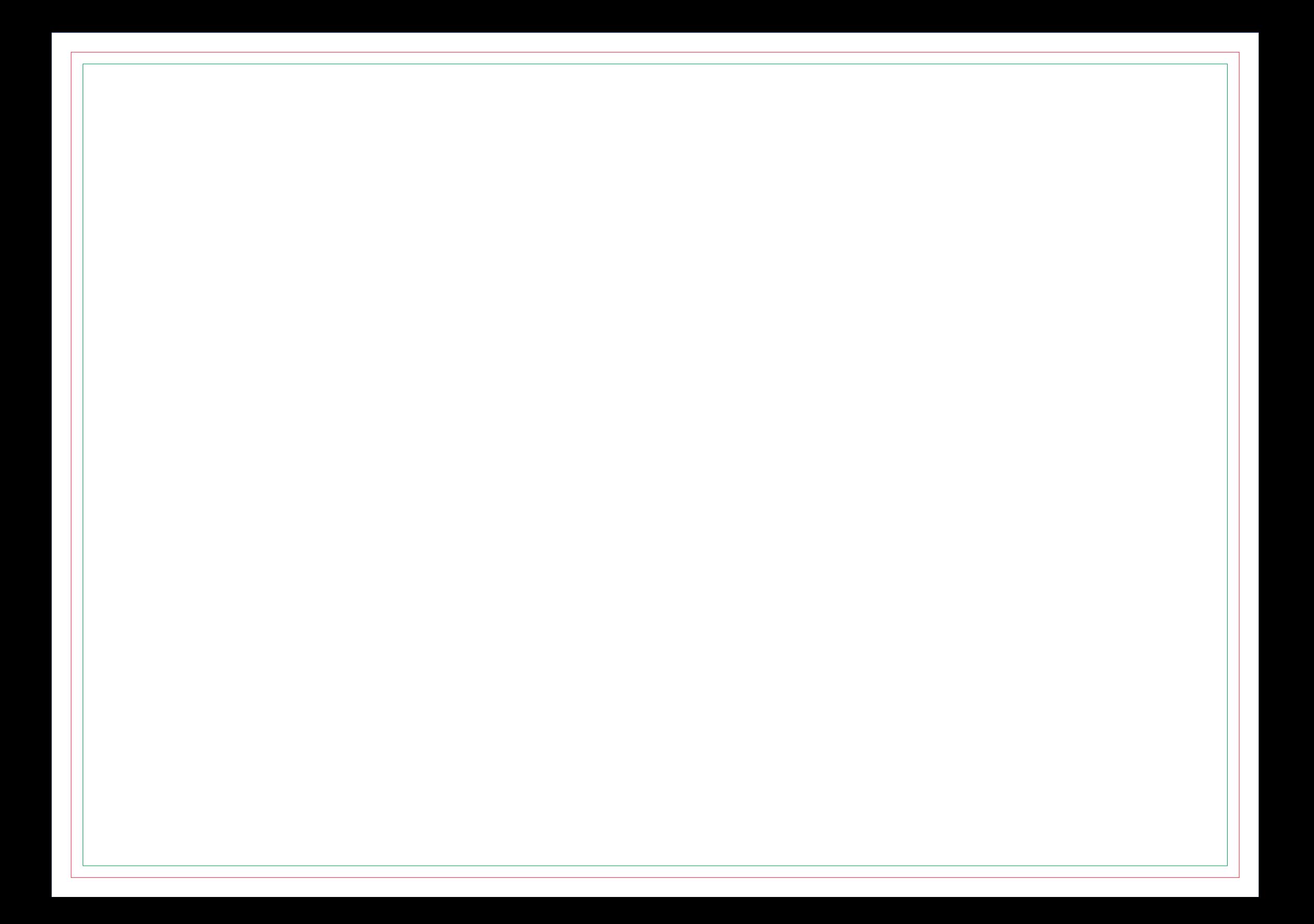

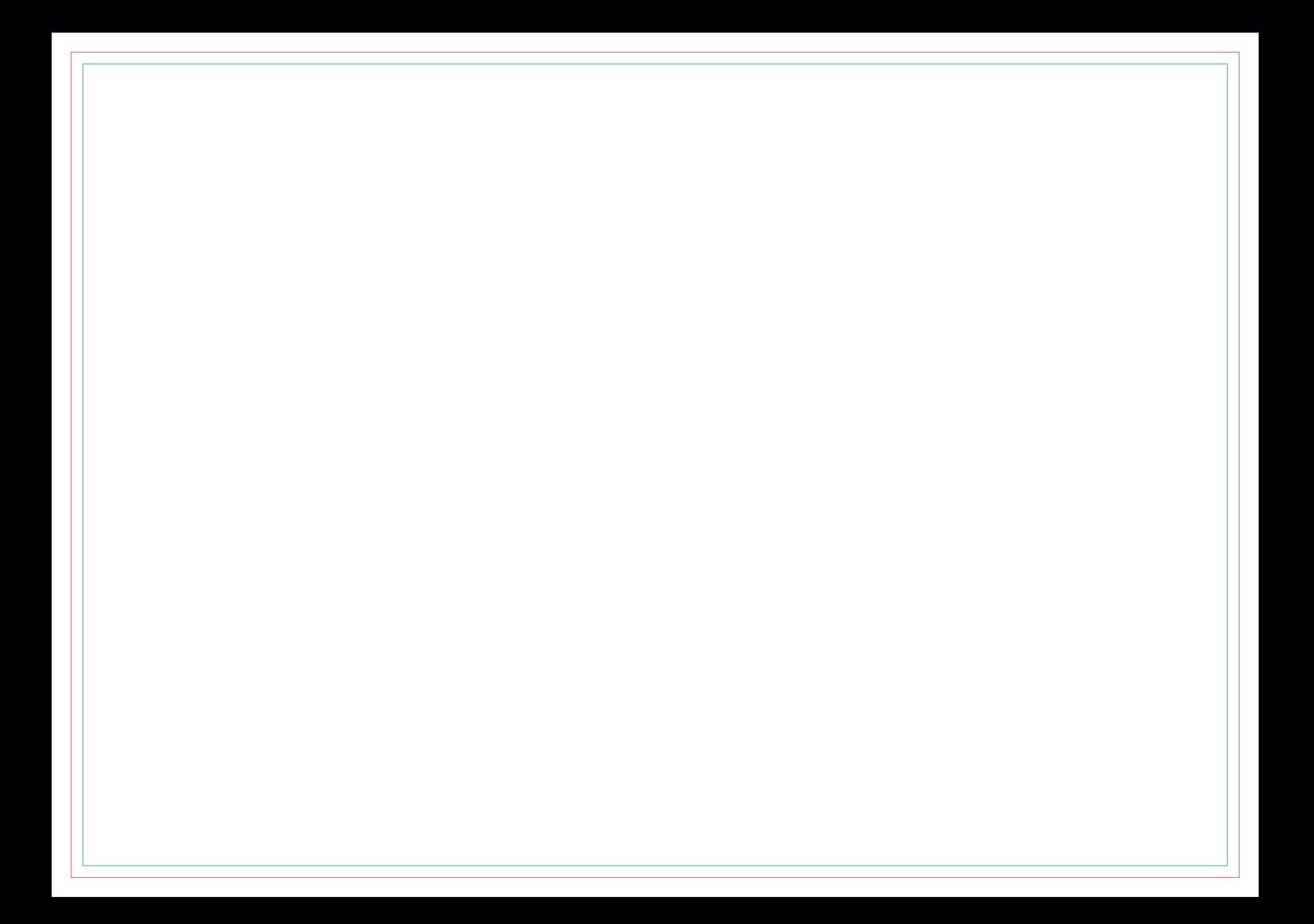

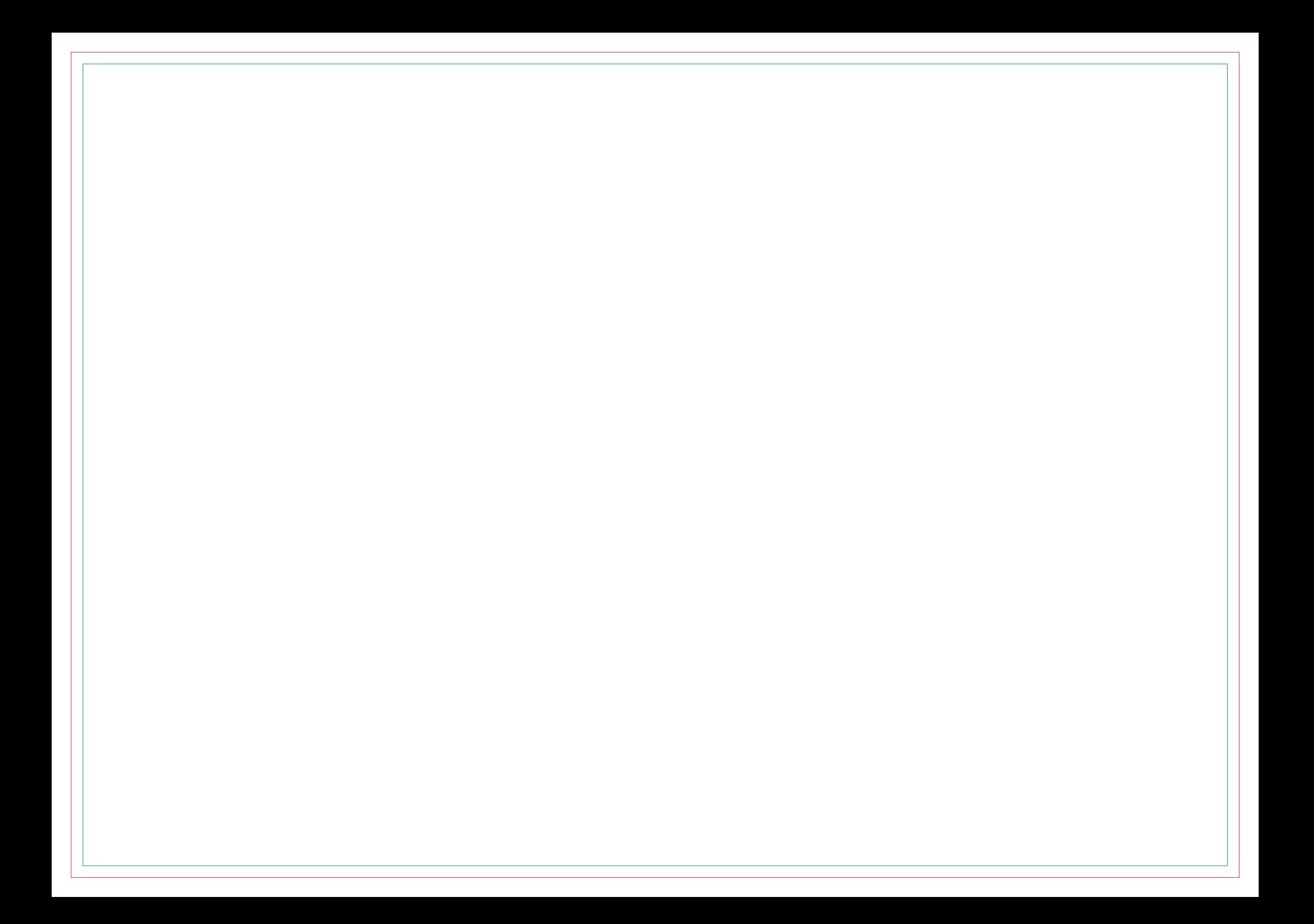

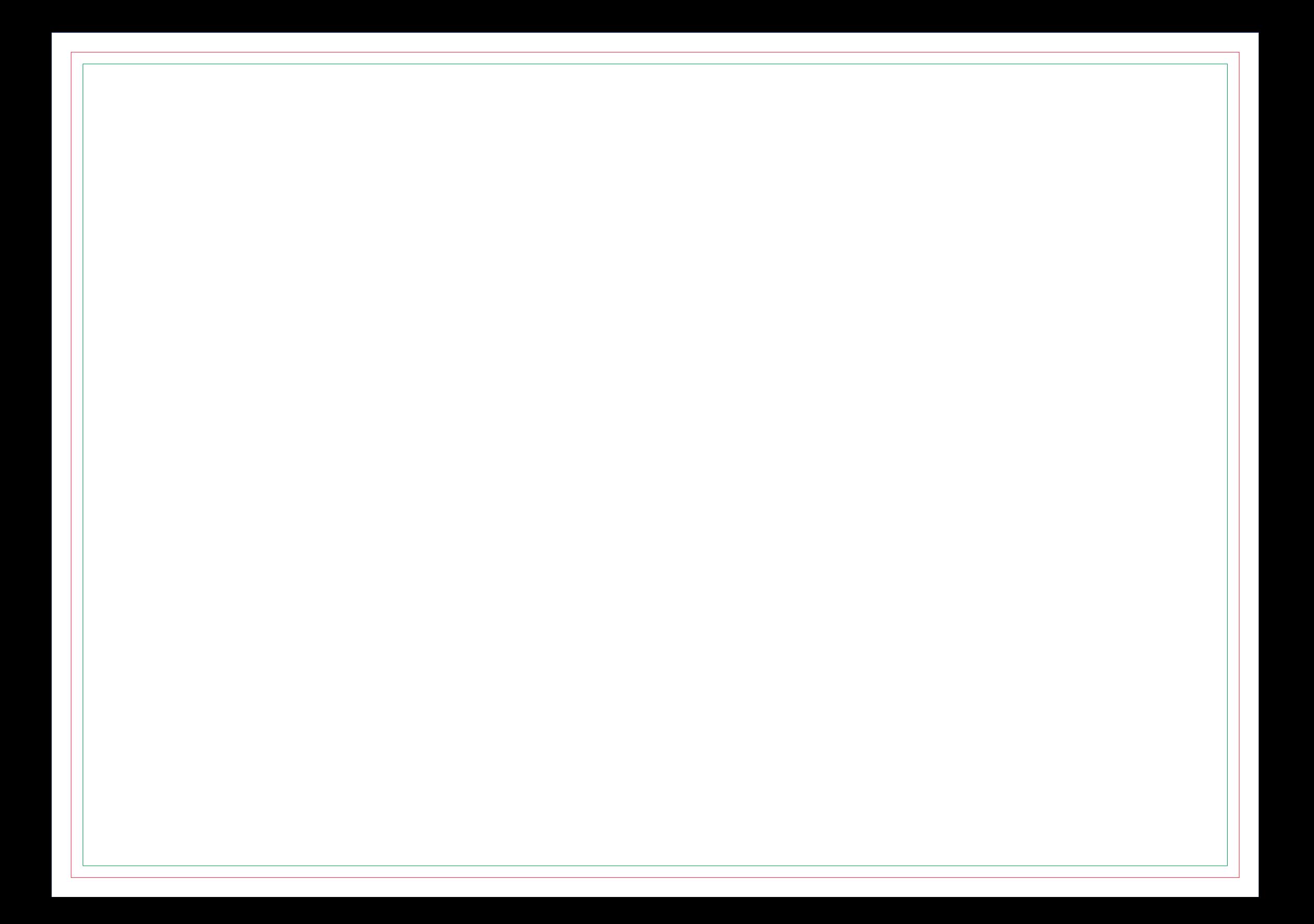

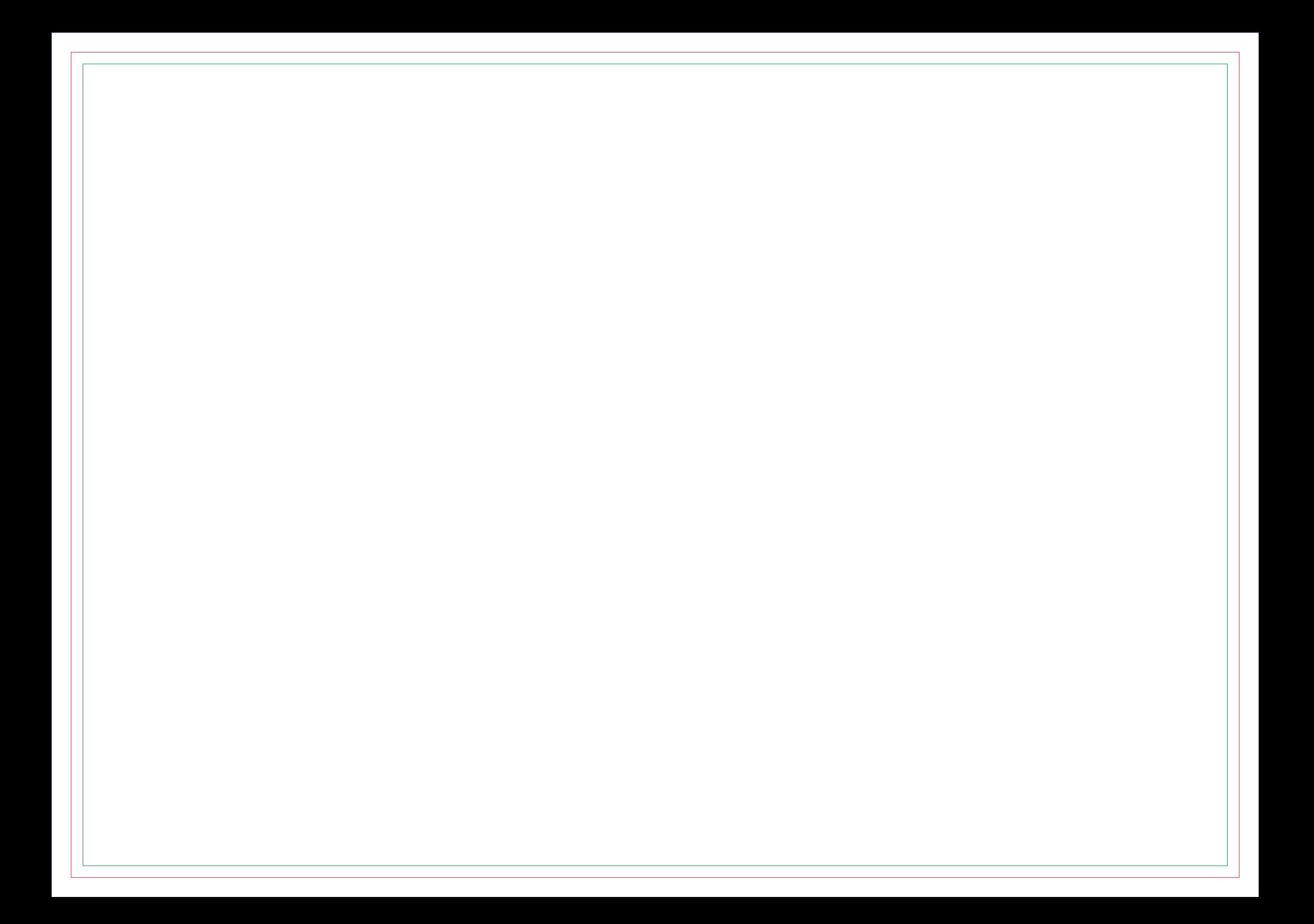

# **CONTRA CAPA**